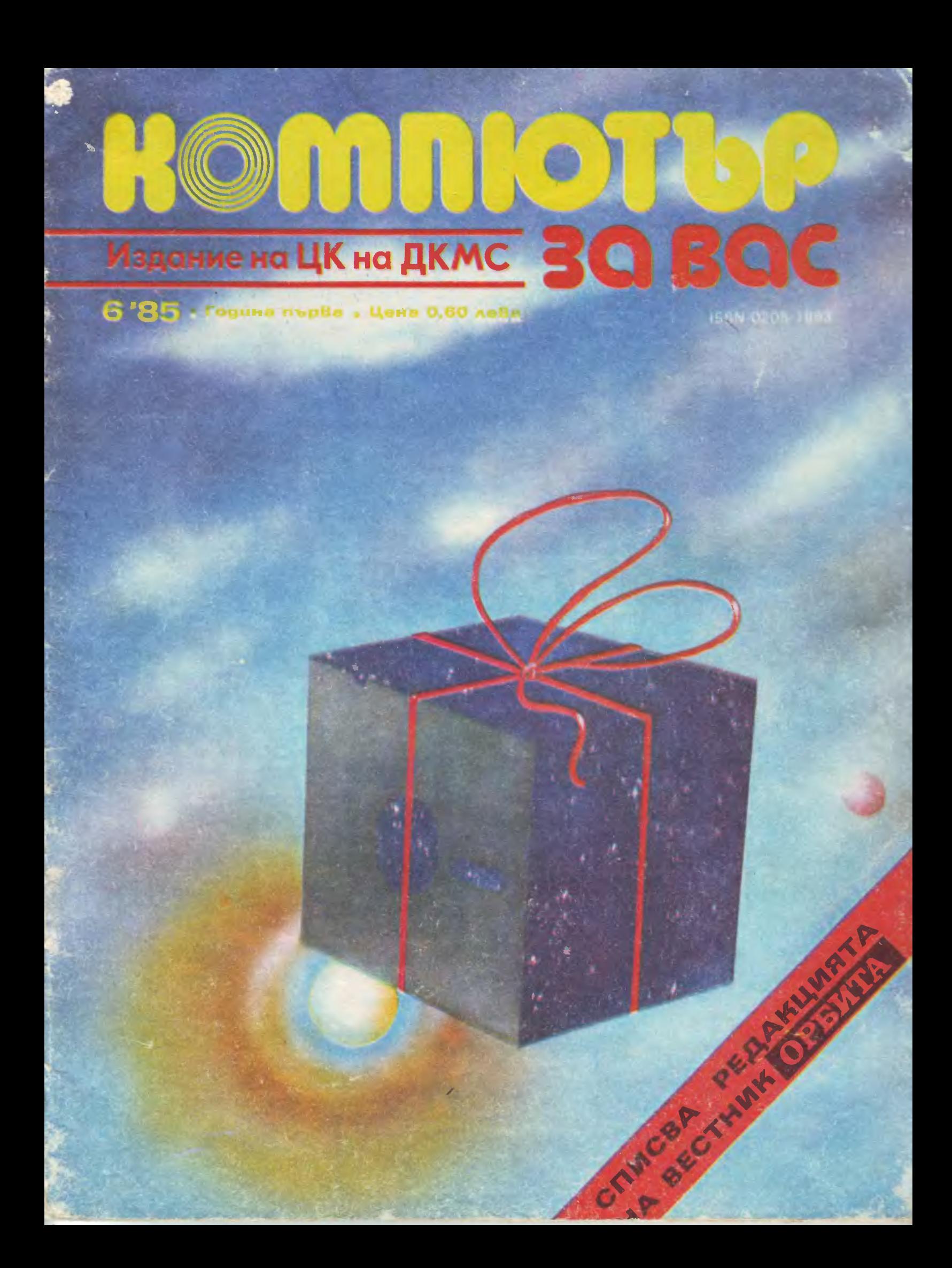

Той ще промени представите ви за възможностите и приложението на компютрите във всички сфери на народното стопанство, административно-управленческата лейност, както и в научноизследователската практика.

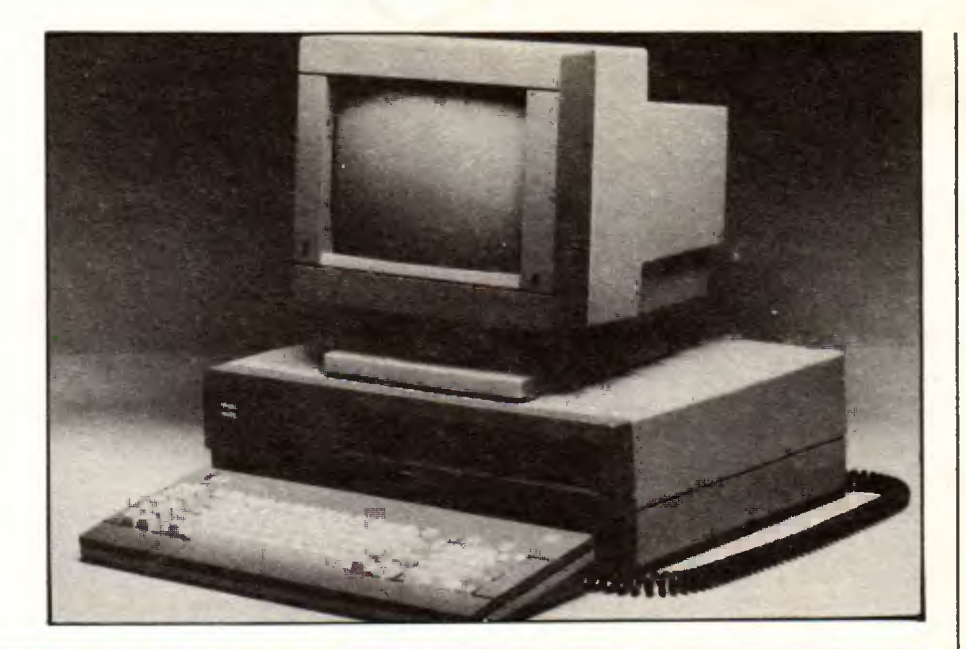

#### ОЧАКВАЙТЕ "ПРАВЕЦ 16"

първия модел от новото поколение български 16-битови ПК, предварително софтуерно обезпечен с голям брой програмни пакети, задоволяващи претенциите на всички професии и дори капризите на вашето хоби - програмни пакети за текстообработка, бази данни, таблични изчисления. графика, интегриран пакет МУЛТИПАК, както и за тези, които искат да осмислят по съвременен начин "откраднатите" за чаша кафе минути, множество увлекателни игри - всичко това дава възможност за първи път да се установи непосредственият контакт между потребителя-неспециалист и доскоро смятаният за загадка ПК.

#### ОЧАКВАЙТЕ "ПРАВЕЦ 16"

който е нетрадиционен компютър, защото е създаден и за нуждите на "ланците" в компютърната техника. Всеки, който търси **БЪРЗИНА** 

#### **СИГУРНОСТ**

#### ПРЕЦИЗНОСТ

в пряката си работа, може да разчита на функционалните възможности на ПРАВЕЦ 16, напълно съвместим с най-съвременния стандарт за 16-битови ПК.

#### ОЧАКВАЙТЕ "ПРАВЕЦ 16"

със следните технически характеристики:

• МИКРОПРОЦЕСОР: високоскоростен 16-битов (8088), 4.77 МХц тактова честота

• RAM: стандартно 256 Кбайта, разширима до 640 К

• ROM: 40 Кбайта, съдържащ интерпретатор на БЕЙСИК, БИОС, както и подпрограми за самотестване.

• ПЕРИФЕРНИ ПАМЕТИ: 2 двустранни дискови устройства с двойна плътност, инсталирани в самия ПК.

• ДИСПЛЕЙ: алфаномеричен формат 25 реда по 80 знака, 4 независими знакови генератора; графичен формат 640 на 200 точки, напълно адресируеми, или 320 на 200 с четирицветно изображение.

• КЛАВИАТУРА: 83-клавишиа, оформена в отделен плот, включваща 10 програмируеми функционии клавиша и отделен цифров блок.

## ОЧАКВАЙТЕ "ПРАВЕЦ 16"

комплектован с контролер за дисковите устройства; допълнително могат да се набавят карта за разширение на паметта, мултифункционална карта (256 Кбайта RAM, асинхронен сериен интерфейс, паралелен интерфейс, часовник-календар) и др.

ОЧАКВАЙТЕ "ПРАВЕЦ 16"

С този брой завършва първата годишнина на списание "Компютър за вас" и едновременно приключва началният етап от издаването му. за периода "в пелени" вече са материализирани. Признаваме си – налагаше се и да експериментираме, и да правим импровизации, и самите ние да трупаме знания <sup>и</sup>опит <sup>в</sup>експлозивно развиващата се област на компютризацията. Далеч сме от мисълта, че списанието се е доближило до идеалния· си вид. Бяха поставени основите му и това <sup>е</sup>най-важното засе а. <sup>А</sup>иначе "Компютър за вас" тепърва ще расте <sup>и</sup>ще възмъжава, ще става по-хубаво и по-полезно, ще събира нови приятели и съмишленици. Казано другояче, отдаваме дължимото на изминалата 1985 година, но не се разделяме <sup>с</sup>читателите. През *1986* година дори ще сме по-често заедно, всеки месец, защото броевете на списанието ще са *12.* 

Jpan rumamen,

книжка шеста, която държите връцете си, която държите си, които държите си, които държите си, които си, които предходното ни по-слабо внимание към хардуера. На компютрите <sup>и</sup> техните периферни устройства са посветени доста страници, но найинтересна за всички вероятно ще <sup>е</sup>публикацията *or* новата ни рубрика "Салон". Бихме искали и вие да кажете, драги читатели: да отделяме ли място в списанието за такива, макар и непълни обзори? Това, че "твърдите" компоненти са се настанили на по-голяма територия обаче не означава, че сме се отказали да отпечатваме програми за "Правец 82".

Можете да се убедите лично - <sup>и</sup>*ceza* те не са нито по-мал.ко, нито по лоши, отколкото в предишните броеве на "Компютър за вас". Особеното в случая е, че се постарахме в софтуера ни да присъствува новогодишното настроение, т. е. да има повече игри. Между другото, за пръв път публикуваме <sup>и</sup>програма за игра, която изисква игрови лост (джойстик), както и указания за направата му.

<sup>В</sup>брой *5* на списанието (и на страниците на "Орбита") обявихме така наречения суперминиконкурс *"10-20".* Става дума за полезни <sup>и</sup> остроумни програми на ПК, които се С1Jстоят само *or* 2(два) програмни реда. При аппараторите на подобни, своего рода компьютърни афо-те подобни, своего рода компьютърни афо-те подоб ризми да ги изпращат в нашата редакция. Най-добрите ще бъдат публикувани заедно <sup>с</sup>месечната класация на *10* автори <sup>с</sup>най-интересни предложения. Първите трима получават парични награди (С1Jоrветно *30, 20* и *10* лева), <sup>а</sup>останалите - по една дискета. Няма да повтаряме всички подробности за *"10-20",* вместо което отпечатваме на стр. *32*  вече пристигнали на адреса на "Компютър за вас" двуредови програми,  $y$ частвуващи в поппурса. Излишно е ди ги поментираме - седнете зад клавиатурата на "Правец *82"* <sup>и</sup>веднага ще разберете качествата им.

<sup>В</sup>много *or* читателските писма до списанието става дума за оскъдицата от литература с практическа насоченост по въпросите на компютризацията. Така е, драги читатели. Книгите, които могат да помогнат за приобщаването ви към втората грамотност, засега <sup>у</sup>нас са крайно недостатъчно. Но не е да липсват съвсем. Кориците на някои от тях са репродуцирани на тази страница. Едва ли ще ги намерите <sup>в</sup>книжарниците, но не забравятели и се стороне достигательности и престо и щество. намерите, може да е и с повечко усилия. В края на краищата, дефицитът от учебни помагала няма да е вечен, много по-зле е, ако има дефицит *or* стремежи за нови знания ...

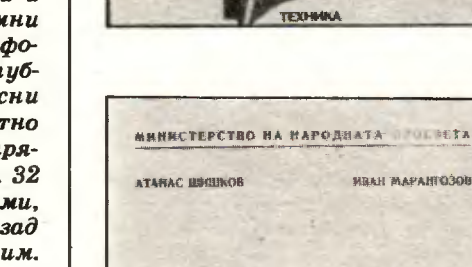

•

**ленчо** КА CIIP, encue

**34 KOMR** 

ЗА КОАСЛЮ ВО 1992 ГОДИНЕ ОД 1993 ГОДИНЕ ОД 1993 ГОДИНЕ ОД 1994 ГОДИНЕ ОД 1994 ГОДИНЕ ОД 1994 ГОДИНЕ ОД 1994 ГО Въведение в БЕЙСИК

**CH** OPAIN

**МИШЕЛ АВРАМОВ** 

ЗА МИКРО **COMPIOTPV** 

*BORH RHKOB* 

РЪКОВОДСТВО ЗА РАБОТА rъковоаство ЗА РА6ОТА С МИКРОКОМПЮТЬР "ПРАВЕЦ-82" .. /r .  $\frac{1}{\sqrt{2}}$ *x* 

София, 1985 г

HEAH MAPAHTO30B

Д-р ДИМИТЪР ПЕЕВ

## **ALWARIA**

#### **8** ЩО <sup>Е</sup>АРХИТЕКТУРА НА КОМПЮТЪРА

#### **8 ПЛЮСОВЕ И МИНУСИ** НА фОННОЙМАНОВИТЕ КОМПЮТРИ

#### **8** КЪМ НОВА АРХИТЕКТУРА

При изучаването на компютъра еполезно да се разгле, т $\mathbf{1}$ три негови нива. Най-ниското е нивото на реализацията на компютъра. Включва цялата система от търа. В ключва цялата система от представяват на система от представяват на система от представяват система от проводници, кабели, политички политички и политички и политички и политички и политички и политички и политичк водни чипове и чипове и чипове и чипове и чипове и чипове и чипове и чипове и чипове и чипове и чипове и чипов кретни компоненти. Над него единиционно компоненти. Над него единиционно компоненти. Над него единиционно комп организационно на народното на народното на народното на представата на представата на представата на представ определя връзките между процесора, паметта и входно-изходните устройства, за да се преВ'Ьрнат те в едно функционално цяло. <sup>И</sup> последното, трето ниво <sup>е</sup>

•

#### **АРХИТЕКТУРАТА**

на компютъра. Най-интересното за това най-високо ниво за разлика от другите две е неговата, тъй да <sup>я</sup>наречем, неуловимост. Прилича по нещо на човешкия характер - хем е много важно, хем <sup>е</sup>трудно определимо. Отrук идват и различията (понякога ТВ'Ьрде големи) при трактовката на това понятие.

Често например под архитектура на компЮТ'Ъра се разбират особеностите на реализацията на апаратната му част, неговата физическа структура, времето за изпълнение на командите, степента на паралелизъм при изпълнението на програмите и т. н. Докато всъщност под архитектура на компюrьра трябва да се разбира просто съвкупностrа от ресурсите, които са на разположение на потребителя.

Иначе казано, под архитектура трябва да се разбира онази абстрактна представа за компютъра, която е РЕАЛНОСТ за потребителя. Също както за потребителя на автомобила (водача) реалност за скоростта например са положенията на лоста за скоростите <sup>и</sup>педала за газта. Защото именно чрез тях той борави със скоростта на автомобила. Устройството на скоростната кутия, механизмите на действие на педала на газта <sup>и</sup>т. н. за него фактически не са реалност, той дори може да не знае за съществуването им! Или пък как изглежда "архитектурата на таксито" от гледна точка на потре-

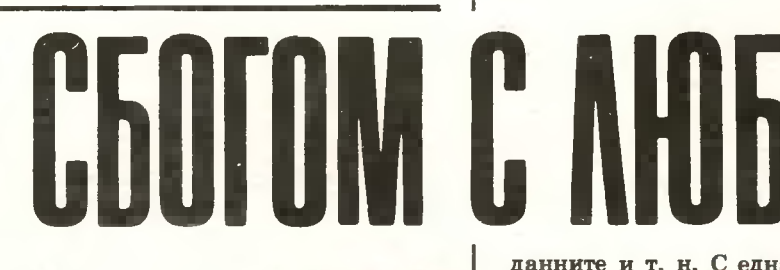

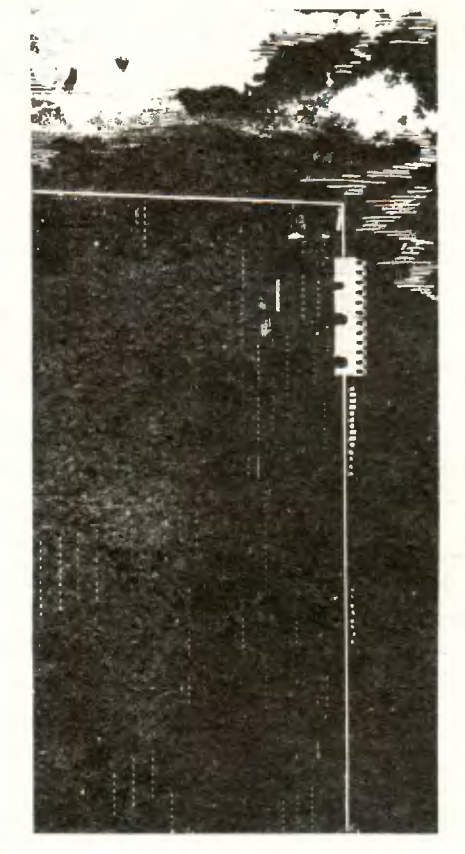

бителя-пътник? Това са дръжката на вратата, за да влезе и излезе, водачът, комуто да съобщи адреса, и апаратът, сочещ сумата, която трябва да плати.

И тъй архитектурата на ком-ПЮТ'Ъра включва онези аспекти на физическата и логическата му организация, които са реални, видими за потребителя. Те са свързани с основните функционални модули на компЮТ'Ъра, <sup>с</sup> езика <sup>и</sup>структурата на данните, като системата команди, режимите на адресация, общите регистри, форматите и дължината на

#### НИКОЛА КЕСАРОВСКИ

данните и т. н. С една дума, ар-<br>хитектурата на компютъра предхители на компьютъра представя В'Ьзможностите, които той дава на застаналия пред него потребител. В поставителей и при всех получительности и при всех получительности и при всех получительности и пр

#### **ФОН НОЙМАН**

През 1946 година американският математик от унгарски произход Джон фон Нойман разработи онези принципи за архитектурата на компьютъра, които действа на компьютъра, които действа на компьютъра, които действа на компьютъра, коит вуват и най-удивителности в продолжательности и в продолжательности и в продолжательности и в продолжательност това се състои на състои на полността на полността на полността на полността на полността на полността на полността н Фон Нойман) е, че до идеята за тази универсална архитектура той стига при решаването на конкретен проблем: да се осигури за потребителя просто устройство със запаметявана програма, което да извършва извършва извършва извършва извършва извършва извършва извършва извършва извършва извършва извършва решавание на диференциалности на диференциалности на действия на действия и на действия и на действия и на дейс уравнения.

Разбира се, тази архитектура се, тази на села се на села се на села се на села се на села се на села се на се веднага е наречена фоннойманова. Тя има четири характерни черти.

1. Паметта е единствена и пои следователно адресируема. програмата, и данните се съхраняват в нея.

. 2. Паметта е лииейна, едномерна, има вид на поредица от думи.

3. Няма явна разлика между команди <sup>и</sup>данни. Кое <sup>е</sup>команда и кое данна, се установява по неявен начин при самото изпълнение на операциите. Щом има команда за събиране например, операндите се приемат за данни. Щом има команда за преход. намереното на адреса се приема 38 команда. Това дава много поле3 ната в'ЬЗможност командите да се тълкуват като данни и да могат да се модифицират.

4. В самите данни не <sup>е</sup>записано какви точно са те - число или редица от символи. Видът им се определя от логиката на им се опредишни от поголем от поголем на селото на селото на селото на селото на селото на селото на селото на програмата. проrрамата.

Да, наистина <sup>е</sup>удивително, че тези кратки четири точки, които през 1986 ще навършат едва 40-годишна възраст, тъй дълбоко засегнаха всички области на жи-<br>вота и промениха дори стила на вота и поставителности стила на най-видео стила на най-видео стила най-видео стила най-видео стила най-видео с мислене на контактуващите стать стать на контактуващите стать на контактуващите стать стать стать стать стать Защото по същество всички действуващи днес компютри са фон ащото по същество в същество в същество в същество в същество в същество в същество в същество в същество в същ нойманови, <sup>с</sup>фонноймаиова ар-

Същите тези 40 години обаче вата започна да архитектура започна да архитектура за почетокот на продължавата на представата на представата дава

хитектура.

дав<sup>а</sup>

#### **ЛЕФЕКТИ** , что не на точки на точки на точки на точки на точки на точки на точки на точки на точки на точки на точки на

Изходната точка на Фон Нойман беше, че компютърът е предназначен да автоматизира решаването на изчислителни залачи. ването на изчислителни задачи, на изчислителни задачи, на изчислителни задачи, на изчислителни задачи, на изчис при които основната маса опера ции <sup>е</sup>свързана <sup>с</sup>пресмятания. <sup>И</sup> първите компютри се използувапървите компьютри се използването на първите компьютри се използването на първите компьютри се използването на ха фактически като свръхкалкулатори. латори.

С течение на времето обаче се научихме да ги използуваме във всевъзможни области на науката и практиката и чисто изчислителните задачи процентно став ха все по-малко <sup>и</sup>по-малко. Растеше броят на задачите, които се нуждаех<sup>а</sup>от символна обработка на информацията, съхраняване <sup>и</sup>обработка на нечислов<sup>а</sup> информация, чисто лоrически задачи и т. н. Поради универсалността си фонноймановата архитектура даваше възможност за решаване и на неизчислителните задачи. Разбира се, <sup>с</sup>това тя се <sup>и</sup> променяше постепенно, нагаждайки се към новите изисквания. Тези изменения обаче - в третото и четвъртото поколение компютри - не внасяха в нея нищо принципно ново и основната тежест на новите проблеми се поемаше от програмното осигуряване.

Това рязко усложни програмирането. Програмите ставаха огромни, операционните системи необозрими, започнаха да куцат надеждността и ефективността им, макар че цената на софтуера неколкократно надхвърли цената на хардуера. И всичко това, защото <sup>с</sup>програмни средства трябаш<sup>е</sup>да се решават проблеми, които изникваха при сбл'ЬС'Ька на днешните изисквания към

компютьра с вчерашната му аркомпютъра <sup>с</sup>вчерашната му ар• хитектура ...

Междувременно бяха създадени езиците за програмиране от ни езиците за программатиране от настан на программатиране от настан на программатиране от настан на программа високо нина по нина по нина по нина по нина по нина по нина по нина по нина по нина по нина по нина по нина по кръга на решаваните проблеми,<br>опростиха работата с компютъра опростиха работата работата работата работата работата на селото на селото на селото на селото на селото на се и допуснаха до него и непрогра-<br>мираши специалисти от други мира щи специалистических специалист от действия и наших специалист от действия и наших специалист от действия области на науката и практиката. Принципите, лежащи <sup>в</sup>основата на тези програмни езици, обаче все по-ярко започнаха да обаче все по-ярко эапочнаха да влизат в противоречие с принципите, стоящи <sup>в</sup>основата на фонноймановата архитектура.

Е, оставайки <sup>с</sup>цялата си почит и възхищение към нея, учените се замислиха за разработването на

#### НОВА АРХИТЕКТУРА НОВА АРХИТЕКТУРА

Тя ще бъде реализирана при компютрите от петото поколение. компютрите от петото поколение. Според амбициозната японска рограма през пролетта на 1991 година първият такъв компютър ще <sup>е</sup>rотов. Архитектурата му ще включва четири основни блока. фоннойманов компютър, само че Единият соответство обичайно при возможности продаже обичайно при возможности при возможности при возможности лишен от пряка връзка с потребителя. Тази връзка ще се осъществява от останалите ри блока, наричани още интелектуален интерфейс - процесор за общуване, база зваввя и плаввровчик.

Тези три блока ще решават основния проблем, стоя<sup>щ</sup>пред ком пютъра от пето поколение: как текстът на естествен език, с който е изложено условието на задаата, да се сведе до работеща програма, която решава тази за дача - при това програмата да е разбираема за обичайния ком-ПЮТ'Ьр, включен <sup>в</sup>архитектурата на компютъра от пето поколение.

Новата архитектура ще даде възможност на потребителя да даде на компютъра задачата си, формулирана на обичаен професионален език. <sup>А</sup>цялата останала работа, която днес върши програмистът, ще бъде извършена от интелектуалния интерфейс. Затова го наричат още и автоматичен програмист.

В щастливо време живеем наистина. Поколенията компютри, които се сменят два и половина пъти по-бързо от човешките поколения, ни въведоха вече в света на вчерашната фантастика.

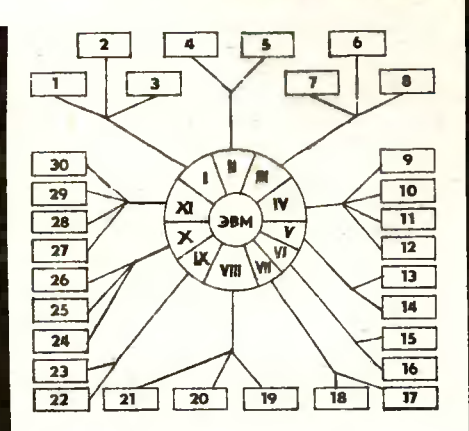

#### **ЕДНА** ЕДНА КОМПЮТЪРНА **КЛАСИФИКАЦИЯ** КЛАСИФИКАЦИЯ ОТ 1999 ГОДИНА, КЛАСИФИКАЦИЯ ОТ 1999 ГОДИНА, КЛАСИФИКАЦИЯ ОТ 1999 ГОДИНА, КЛАСИФИКАЦИЯ ОТ 1999 ГО

1. По начин на обработка на данните: 1 — паралелни, 2 последователни, 3 - паралелнопоследователни. последователни.

 $II.$  По предназначение:  $4$ изчислителни, 5 - управляващи.

 $III.$  По елементна база: 6 полупроводникови, 7 - интегрални, 8 - свръхголеми интегрални схеми.

**IV.** По изчислителна мощност: 9 — малки,  $10$  — средни,  $11$   $r$ олеми,  $12 -$  свръхголеми.

**V По съгласуваност в работата** на устройствата: 13 - синхронни.  $14 -$  асинхронни.

**VI.** По форма на представяните числа: 15 - с фиксирана запетая, 16 - с плаваща запетая.

**VII.** По орrанизация на реда при изпълнение на задачите:  $17 - c$  естествен ред,  $18 - c$ произволен ред.

**VIII.** По бройна система:  $19$  десетични, 20 - двоично-десетични. 21 - двоични.

**IX.** По орrанизация на изчислителния процес: 22 - еднопрограмни. 23 - многопрограмни.

Х. По начина на реализиране на командите: 24 - микрооперационни, 25 - микропрограмни, 26 - макропрограмни.

**XI.** По структура <sup>и</sup>тип иа командите: 27 мноrоадресни, 28 - едноадресни, 29 - с променлива структура, 30 - с постоянна структура.

# BR W APOTUB

# ПРИНАДЛЕЖИ ЛИ **АСЕМБЛЕРОВОТО ПРОГРАМИРАНЕ** КЪМ МИНАЛОТО?

След като възникнаха даже операционни системи, досега запазени за асемблерови специалисти, писани на езици от високо ниво (UNIX е писан на езика С), много потребители на ПК си поставят въпроса, дали програмирането ня АСЕМБЛЕР не е остаряло. Като програмен език, близък до машината, АСЕМБЛЕР има свои специфики, които го правят неудобен за работа, но точно те все още обуславят неговата незаменимост за различни конкретни приложения. Преди да покажем някои от тези специфики, да уточним

#### КАКВО ВСЪШНОСТ Е **АСЕМБЛЕРОВОТО** ПРОГРАМИРАНЕ

Под това понятие се разбира писането на машинни програми с мнемонични заповеди за опреде-

## • СВОЙСТВАТА, КОИТО ОПРЕДЕЛЯТ СПЕЦИФИЧНОСТТА НА АСЕМБЛЕРА

**• САМО ЧРЕЗ НЕГО МОЖЕ МАКСИМАЛНО** ДА СЕ ИЗПОЛЗУВА КОНКРЕТНАТА МИКРОПРОЦЕСОРНА СИСТЕМА

#### В ВСИЧКО С МЯРКА

лен тип микропроцесор. Една помощна програма, сравнима с компилатор и самата наречена също асемблер, превежда текстовия (Source) код в директно разбираемия за конкретния процесор обектен код. Заедно с това тя преобразува символичните адреси (етикети) в реалните, абсолютни системни адреси. Една примерна програма на АСЕМ- БЛЕР е дадена на фиг. 1. На фиг. 2 е даден генерираният от асемблера обектен код ("асемблирана програма").

**Инж. КАМЕН АНТОВ** 

#### **АСЕМБЛЕР -**ТРУДНИЯТ ЕЗИК

От всички програмни езици АСЕМБЛЕР е вероятно най-трудният. Ето причините за това:

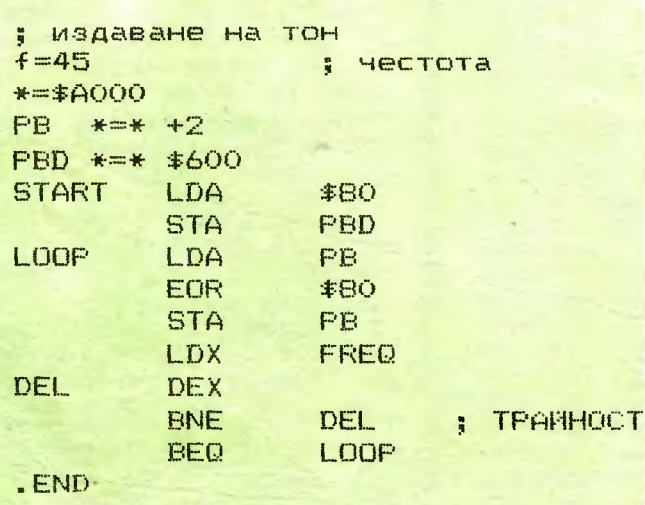

 $\blacktriangle$   $\Phi$ uz. 1.

Tekcroe (SOURCE) код на асемблерова програма за микропроцесор 6502

> $\Phi$ uz.  $2$ Обектен код на програмата от фиг. 1

 $(M) = 600$  A9 80 8D 02  $( ) 604 40 40 00 40$ ) 608 49 80 8D 00 () 60C A0 A2 2D CA  $( ) 610$  DO FD FO F1

• универсален АСЕМБЛЕР няма. Всеки микропроцесор притежава свой специфичен набор от мнемонични команди;

• даже писани за един и същ процесор, асемблираните програми не винаги са взаимно заменяеми, защото системите могат да имат различни абсолютии адреси и периферни елементи;

• повечето АСЕМБЛЕР-и не притежават команди за по-сложни аритметични операции и за пресмятания с повече от едиа машиина дума те трябва да се съставят от многобройни единични команди;

• за да може да се програмира на АСЕМБЛЕР, е необходимо задълбочено познаване на компютърната система (хардуер, системни адреси), а тези данни много рядко са на разположение на потребителите.

Всички тези ограничения се избягват при езиците от високо ниво.

#### $ACEMBJEP$   $-$ НАЙ-БЛИЗКИЯТ ПРИЯТЕЛ НА КОМПЮТЪРА

От горе споменатите недостатъци могат обаче да се изведат непосредствено и големите предимства, които дава този език:

Camo чрез ACEMBJIEP могат оптимално да се използуват всички предимства, които дава конкретиият процесорен тип;

Camo upes ACEMBJIEP MOTAT пълно да се използуват определени системии компоненти, като например часовника на прекъсванията, последователни паралелни интерфейси и др.;

• процесорите често предлагат специални команди за манипулации и премествания на битове, които почти никой език от високо ниво не притежава;

• особено при неаритметични задачи (като процес-контрол. нитерфейси, преобразуване на кодове и други) асемблираните програми са значително по-бързи от програмите, написани на езици от високо ниво, те отнемат и много по-малко място в паметта на компютъра, което в повечето случаи е важно изискване.

Общото между компилаторите за езици от високо ниво и асемблерите е, че текстовата програма се преобразува в директно разбираема за процесора обектна програма от машинни команди.

Въпреки че много компилатори притежават и автоматични оптимиращи подпрограми, които отстраняват от обектната програма излишни части и спестяват по този начин място в паметта, опитът и интуицията на програмиста не могат да се заменят от тях. Компилираната обектна програма заема 30-100% повече памет от тази, писана на АСЕМБЛЕР.

#### НЕ НА ВСЯКА ЦЕНА **АСЕМБЛЕР**

В епохата на постоянното намаляване на цените на паметите и нарастването и усложняването на програмите, изискването за най-малко възможно заемане на място в паметта отстъпва пред необходимостта от възможност за лесно променяне на програмите и за тяхната преносимост между различни системи. При програми с големи пресмятания АСЕМБЛЕР не е побърз от някои езици от високо ниво. Поради тези причини днес те са предпочитани.

Въпреки това АСЕМБЛЕР все още е необходим. Той е незаменим при управления на бързи реални процеси или при масово производство, където стойността на хардуера трябва да бъде сведена до минимум (напр. едноплаткови домашни компютри). При по-малко или при единични бройки може обаче написването на машинната програма чрез компилатор на език от високо ниво да се окаже по-евтино.

По-високата цена на паметта ще се компенсира от по-ниските разноски по разработването на прог-Тук особен интерес рамата. представляват програмните езици, по-близки до машината като ФОРТ и С.

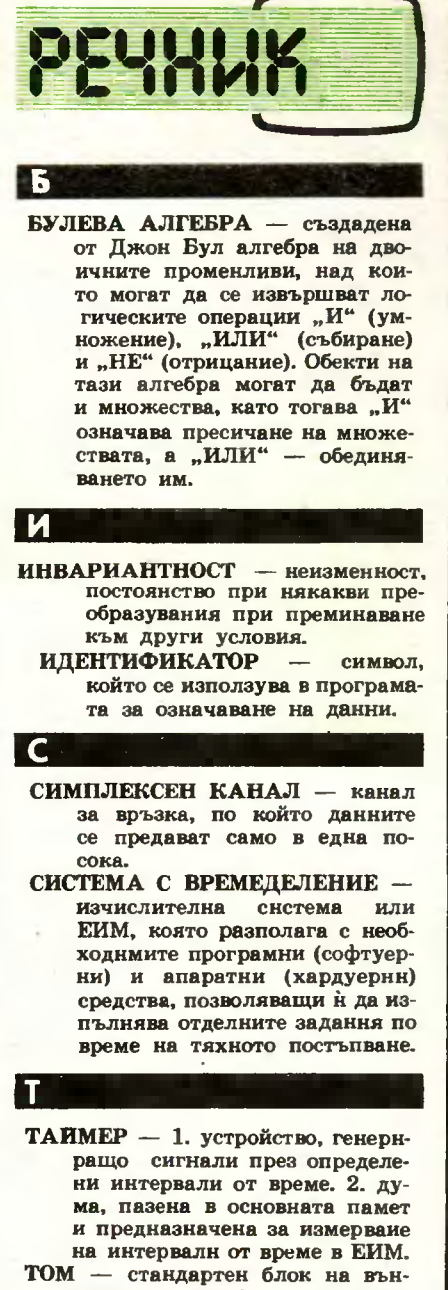

шната памет (например магнитна лента, диск и прочне), достъпът на ниформация към който се осъществява чрез елинен механизъм за четене и запис.

#### БЕЛЕЖКА НА РЕДАКЦИЯ-TA:

Сред специалистите в областта на изчислителната техника съществуват противоречиви мнения по отношение на използуваната терминология. За някои читатели сигурно ще са спорни и определенията в нашия РЕЧНИК. На тях предлагаме да изпращат в редакцията своите определения за думите. Всички предложения ще представим на квалифинноан екип, който се занимава със съставянето на максимално точен речник на компютърната терминоло-**THS.** 

# ATFARARM IIHPKA HAUKOHAJIHA OJIKMIIKAAA NO NPOTPAI

В предишните два броя на списанието разгледахме два различни метода за решаване на задачата от първия ден на националната олимпнада по програмиране (виж бр. 3). Тук ще спрем вниманието ви върху още един принципно различен подход. Дължим да отбележни, че с това не се изчернват всички възможности - задачата допуска и други интересни решения.

# **AA LE OI**

АНАЛИЗ НА ЗАДАЧАТА

Първите два метода намираха всички пътища с начална точка (0,0) и крайна точка (x, y), за която  $x + y = n - 1$ . Това обаче не винаги е необходимо. Едно внимателно вникване в смисъла на търсената сума ще ни убеди, че тя може да се пресметне директно, имайки предвид, че нейният общ вид е следният:

$$
\sum_{t \in T} 10^{dt} \cdot a_t \cdot c_t
$$

където:

 $a_t$  — цифрата, съответствуваща на точката  $t, \in T$ ;  $c_t$  — броят на всички пътища с начало т. (0,0) и край т. (х, у),  $x + y = n - 1$ , минаващи през т.  $t \in T$ ;

« - посочва разряда на цифрата (единици, десетици, стотици и т. н.)

Съществена трудност при пресмятане на тази сума е определянето на коефициентите  $C_t$ , за  $t \in T$ . Да разгледаме дадената на фиг. 1 триъгълна таблица А от числа, известна като "триъгълник на Паскал". Тя е образувана по следния начин:

(1) A  $(0, i) = A(i, 0) = 1$  aa = 0, 1, 2, ..., n-1 (2) A (i, j) = A  $(i, j - 1) + A (i - i, j)$  $3a i, j = 1, 2, ..., n_{2} n i + j \leq n_{1}$ 

Ще казваме, че елементите на А, чиито координати (x, y) удовлетворяват условието  $x + y = k$ , са елементи от к ред. Дефинираните чрез (1) и (2) елементи имат и "геометрично" тълкуване. Числото А (і, ј) показва броя на всички най-къси пътища от върха (0,0) до точката (i, j). Това, разбира се, не е случайно. То е следствие от зависимостите, записани по-горе. Например до елемента с координати (2,3) достигат А(2,3), т. е. 10 пътя, и този брой може да се получи като сума от броя на пътищата до елементите с координати (2,2) и (1,3).

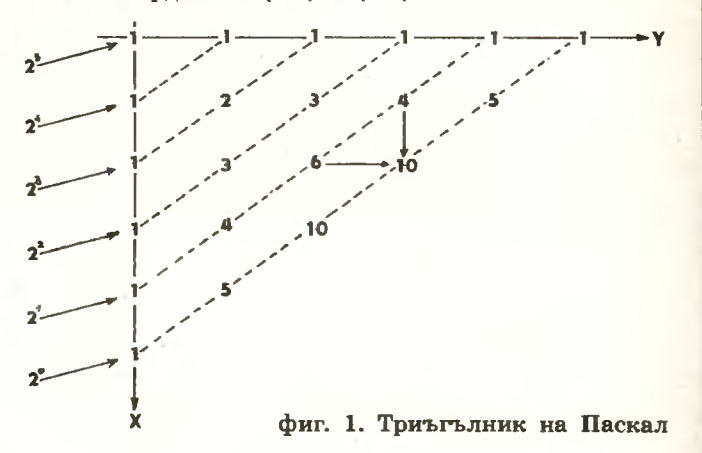

За да се пресметне броят на пътищата, минаващи през точките от (n-2) ред, е необходимо да се има предвид, че от всяка от тях излизат по два пътя, достигащи точки от (n-1) ред. Това означава, че този брой ше бъде 2 пъти повече, отколкото са съответните коефициенти от триъгълника на Паскал. Не е трудно да се забележи по-общата закономерност. че броят на пътищата, минаващи през точките от  $(n-1)$ -Сред, ще бъдат  $2^{\ell}$ пъти повече, отколкото са съответните коефициенти от триъгълника на Паскал. Коефициентите, с които трябва да се умножат отделните редове, са посочени вляво на таблиците. Вижда се, че върхът на "модифицирания триъгълник на Паскал" ще бъде числото, показващо броя на всички пътища с начало в т. (0,0), т. е.  $2^{n-1}$ 

#### ОПИСАНИЕ НА ПРОГРАМАТА

Програмата е съставена на езика ПАСКАЛ. Тя съдържа три функции ADDR, VALPQ и POWER. Чрез функцията ADDR се пресмята порединят номер на елемента А(i, j), ако вместо двумерния масив А се използува едномерен масив, означен в програмата с TPAS. Така TPAS [ADDR (i,j)] е равно на A(i,j). Необходимостта за работа с едномерен масив вместо двумерен е продиктуваиа от съображения за икономично използуване на паметта (вж. фиг. 2). Очевидно за елемента, намиращ се в позиция (i,j), функцията

ADDR ше пресметне стойността

$$
ADDR (i,j) = n + (n-1) + \ldots + (n-i+1) + 1 + 1 =
$$
  
= 
$$
\frac{n-i+1+n}{2} \cdot i + j + 1 =
$$
  
= 
$$
\frac{2n-i+1}{2} \cdot i + j + 1
$$

На фиг. 2 може да се провери, че ADDR  $(2,4)$  = 20 при n = 8.

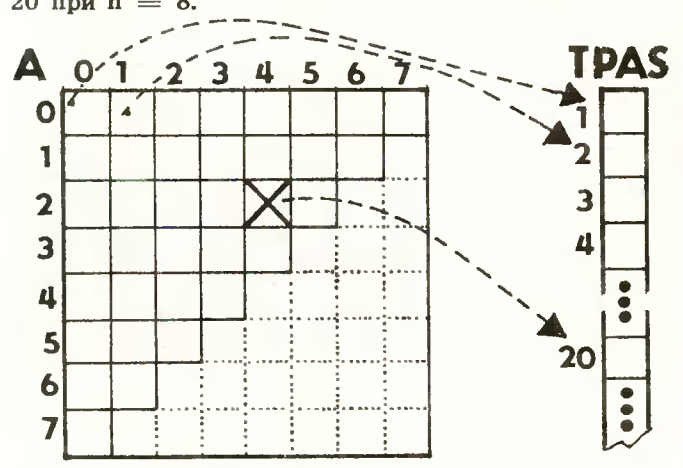

Фиг. 2. Едномерно представяне на двумерен "триъгълен" масив

Функцията VALPQ пресмята цифрата, съответна на всяка точка (х, у) от Т. Нейни параметри са Х, У - координати на точката, както и глобалните променливи Р и Q. Чрез функцията POWER се дефинира операцията степенуване при основа и степенен показател цели неотрицателни числа. Отделните подусловия на задачата са посочени чрез коментари съответно с т. 1, т. 2, т. 3 и т. 4. В началото на т. 3 се дефинира триъгълникът на Паскал, а в последните няколко реда се описва пресмятането на сумата, където:

$$
a_{t} = \text{VALPQ (I, J)}
$$
\n
$$
10^{d_{t}}C_{t} = \text{TPAS [ADDR (I,J)] * Power (20,(N-1)-L)}
$$
\n
$$
\text{Koechnu/MEHT or TPHT5JIHMKR} \qquad (2.10)^{n-1-\ell}
$$
\n
$$
Ha \text{ HackaJ}
$$

Нека специално се отбележи, че пресмятането на елементите на триъгълника на Паскал може да се извърши по много начини. Тук е предпочетен не най-ефективният, но в замяна на това един твърде нагледен начин. За интересуващите се от този въпрос читатели особено полезна ще бъде книгата на М. Дрейфус и К. Ганглоф, "Практика и программирования на Фортране". В нея са описани 10 начина за "построяване" на триъгълник на Паскал.

Текст на програмата на ПАСКАЛ

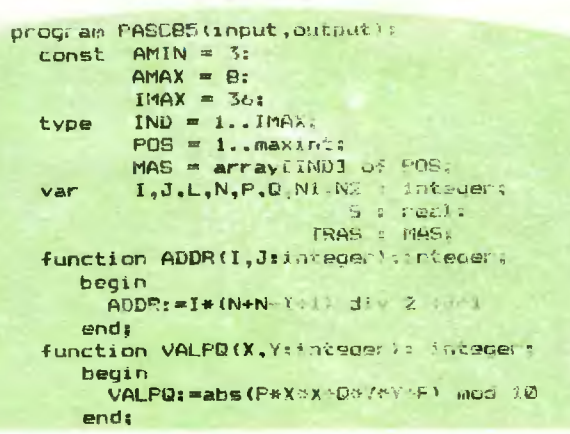

```
function PDWER(E,L:POS):integer;
       var Kananzager 3
       afigna
         KEOLD<br>HOLTO L > A DO
           chain.
            whise not udd (L) du
                   bagin
                     LIFL SAV 2:
                    Bomsgr (B)
                   SECO
            1.71 - 23スコロスの記
           C_1, C_2POWER: =
      andr
  -326.111(8 T. 1 S)
     conoca
      wrd deed. New York capture (NV)
     \max_{\mathcal{D}}\left\{\mathcal{D}_{\mathcal{D}}\right\} \cap \mathcal{D}_{\mathcal{D}}\left(\mathcal{D}_{\mathcal{D}}\right) = \min_{\mathcal{D}}\left\{\mathcal{D}_{\mathcal{D}}\left(\mathcal{D}_{\mathcal{D}}\right)\right\}wire G Treadin 023
          (0, 7, 2, 0)n 3: 3: 2 to 2 1 do
          for Am& to N-t de
                 15 153 \times N chem<br>write x = 1<br>x = 1 x = 1<br>x = 2<br>x = 3\frac{1}{2} \sqrt{3} : 1,
           C_{1} T_{2} T_{3} T_{4}TPASLADDRIB, B. Janisy
     For The 20 N-1 do
           niguo
            TPASKADDR .. 0/3:31
            TPASCADDR(@.I)J==
           and
     for Iswi to N-2 do
          for Jesu to N-1-1 de
                   TPASSADDR. 1, J-111
                   E TPASCADDRIT-1 J/J:
    Stringe
    for La-0 to N-1 do
          Son isn 0 to L do
                for der 0 to 1 do
                     if if if f f f f f f fSIMS-TPASCADDR (I,J) J*
                             VALPOLIJUS
                             POWER (20) (N-1)-L);
          (8.7.4.8)NimMa/Nell div 2;
    N2+=POWER(2-N-1);
    S_7 = S/N2eritoint S = [S );
                        N2.37M^2 and M^2wilcoln( N2 =
met.
```
Изпълнение на програмата

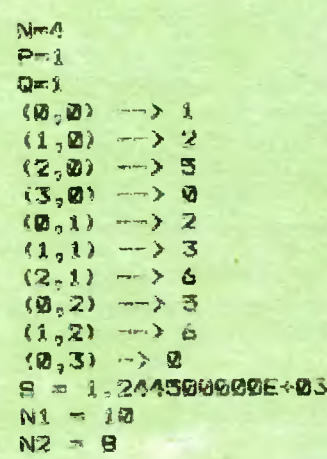

# CAMOUULITEZ

#### **8** ГРАФИЧНИ ВЪ3МОЖНОСТИ

## **8** КАК СЕ 3АПИСВАТ ПРОГРАМИ НА КАСЕТОФОН И МИНИФЛОПИДИСКОВО<br>УСТРОЙСТВО

#### **8** НИКОЙ НЕ <sup>Е</sup>6Е3ГРЕWЕН

# АЕКЦI/IЯ ШЕСТА

версия на БЕИСИК и версия на БЕИСИК и версия на БЕИСИК и версия на БЕИСИК и версия на БЕИСИК и версия на БЕИСИК два графични варианта, . <sup>с</sup>които могат с различно при полно по себя в различно при полно по себя в различно при полно при полно при представительности и се чертаят геометрия в село в село в село в село в село в село в село в село в село в село в село в село в с фигури, форми, графики.

#### ПЪРВИЯТ ВАРИАНТ ПЪРВИЯТ ВАРИАНТИ В ПРИМЕНЕТИЯТ В ПРИМЕНЕТИЯТ В ПРИМЕНЕТИЯТ В ПРИМЕНЕТИЯТ В ПРИМЕНЕТИЯТ В ПРИМЕНЕТИЯТ В ПРИМЕНЕ

<sup>е</sup>т. нар. графичен режим ·с разделителна способност, при способност, при който е разделя на две разделя на две разделя на две разделя на две разделя на две разделя на две разделя на д части - графична Задава се чрез инструкцията GR, която може да се изпълнява в директен <sup>и</sup><sup>в</sup>програмен режим. Въру графичната части на екранизм могат да ое разположат 40 реда с по 40 елемента на всеки от тях. Тук съществува възможност за работа с 16 цвята, разбира се, ако мониторът е цветен. Инструкцията GR се изпълнява <sup>в</sup>директен <sup>и</sup>програмен режим. Долната реда - са предоставени на текна екрана — последните 4 товата част. Тук могат да се видет да се видет да се видет да се видет да се видет да се видет да се видет да , дат действиятельного душно жережки ват на точки компьюте градицирование на производите на примерените производите на примерените примета и при по

При изписване GR екранът се изчиства до черно. а када капандарды скоба и светлининният маркет маркет в день в день в ната (текстова) части на економическиот на екрана.

Инструкцията COLOR се из-П'ЬЛНява <sup>в</sup>директен <sup>и</sup>програмен режим. Тя, както вероятно се досещате, установява цвета, <sup>с</sup>който ще се чертае. Нейният формат е:

COLOR= аритметичен израз

Обхватът на аритметичния израз може да бъде от О до 255, но като колической место се използвания само мо цифрите от <sup>О</sup>до 15 (общо 16). Те позволяват работа със следните цветове:

о черно

**1** - маrента (анилиново черве-HO) но)

- 2 Т'ЬМВОСВВЬО
- 3 **МОраво**

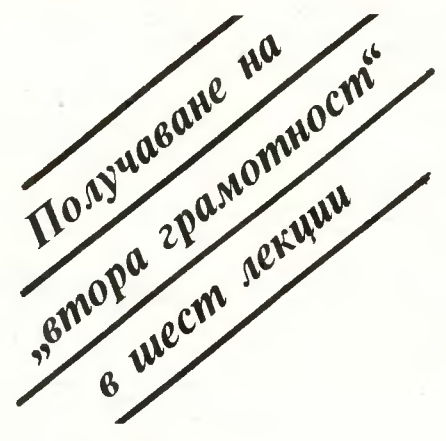

- 4 тъмвоэелево
- 5 сиво **l**
- 6 междинно синьо
- 7 светлосиньо
- 8 кафяво
- 9 оранжево
- **10** сиво 2
- $11 p$ озово
- 12 зелено
- 13 жълто
- 14 синьозелено
- 15 бяло

Инструкцията PLOT, която може да се изпълнява <sup>в</sup>директен и программи режим, служивая служи за программи служи за служи с служи служи служи служи служи служи служи служ у, в строительно върху екрана. Нейният нейният на селото на селото на селото на селото на селото на селото на формат е:

#### PLOT аритметичен израз 1, аритметичен израз 2

Ако мислено си представим представим представим представим представим представим представим представителем пред обърната координатна система, чието начало е а горния ляв ъrьл на екрана, изчертаната точка ще бъде <sup>с</sup>координати по хоризонталата Х=аритметичен израз 1 и  $\mathbf{r}$  =  $\mathbf{r}$  = израз 2.

За чертане на хоризонтални <sup>и</sup> вертикални линии <sup>в</sup>графичен ре- $\mathbb{R}$  с ниска разделителнителнителните сило собност служат съответно ин-

струкциите НLIN и VLIN, които се изпълняват в денерата в денерата в денерата в денерата в денерата в денерата в денерата в денерата в ден програмен режим.

Форматът на НLIN и VLIN е:

НLIN аритм. израз 1, аритм. израз 2 АТ ариtм, израз 3 VLIN аритм. израз 1, аритм. израз 2 АТ аритм. израз 3

за да се излезе от границия в село на село на село на село на село на село на село на село на село на село на режим против противным наме текст, се използува и постојата и постојата и постојата използува и постојата използува и постојата използува та ТЕХТ.

## ВТОРИЯТ ВАРИАНТ

за чертане на графики, който се при применени на градиците се при применени на градиците се при при при при пр характеризира с по-голяма прецизност <sup>и</sup>възможности за работа ет. на нар. графичен режим свисочительно свидете на принятие свидет в свидете на принятие свидете свидете свидете свидете свидете свидете свидете свидете свидете свидете свидете свидете свидете свидете свидете свидете свид ка разделителна способност. Въз• можни са два подварианта. При първия екранът ое разделя на две части: горна графична и долна горна графична и должных текстова. Размерите на графична-предлага на графична-предлага на графична-предлага на графична-предлага на граф та част се определят от обърната мислена координатна система система система координатна система система система система система система система (началости в горитете ляве во вед с  $\blacksquare$ 279) и ордината у=160 точки (от <sup>О</sup>до 159). Долната текстова част съдържа 4 реда за изписване на програмите, <sup>с</sup>чиято помощ се чертаят желаните графики.

Инструкцията HGR се изпълнява <sup>в</sup>директен <sup>и</sup>програмен режим. <sup>И</sup>тук при наличие на цветен монитор съществува възможност за графична работа в цветна работа в начал œ използува HCOLOR, която има аналогичен на COLOR формат и действие и стандарствие се различно представлять на различно представлять на различно представлять на различно пр боти в по-мальчих нашем в мала далектови зон. Контрольные на цветовете на цветовете на цветовете на цветовете на цветовете на цветовете на цветовете на следните:

О черно **1**   $\mathbf{1}$  — зелено

Инжене и производство на производство на принятности на принятности на принятности на принятности на принятнос

<u>позитися</u>

 $2 -$ синьо

3 — бяло **I** 

4 черво **11** 

- 5 зависи от видеомонитора
- 6 зависи от видеомонитора
- 7 бяло **11**

при черно-бял видеомонитории при черно-бял в при черно-бял в при черно-бял в при черно-бял в при черно-бял в п се препоръчва да се препоръчва да се препоръчва да се препоръчва да се препор HCOLOR=3, която задължително се представа от инструкция-технология-технология-технология-технология-технология-технология-технология-тех га HGR. HPLOT е инструкция за чертане и се изпълнява в директен и про различно различно различно на работа и про различно на работа и про работа и про работа и про про ра та. Нейният формат има три разновидности : на институту

1. HPLOT аритм. израз 1, аритм. израз 2 2. HPLOT ТО аритм. израз 3, аритм. израз 4 3. HPLOT аритм. израз 1, аритм. израз 2 [ ТО аритм. израз 3, аритм. израз

4, ТО аритм. израз 5, аритм. израз 6 <sup>и</sup>т. н.]

Първата разновидност фиксира върху екрана точка <sup>с</sup>координати, определени — <u>Харитман и Ал</u> израз 1 и  $V=$ аритм. израз 2. Втората разновидност дава възможност за изчертаване на линия от мястото на точката, фиксирана <sup>с</sup> параметрите на първата инструкция HPLOT, до точката. фиксирана от втората и в втората и в производительности и в производительности и в совмести и в совмести и в совмес  $HPLOT$ , с координати  $X=$ аритм. израз 3 и  $V=$ аритм. израз 4. В случай, че с първото HPLOT няма фиксирана точка, линия не се чертае.

третата се приема постава на селото на селото на приема на приема на приема на приема на приема на приема на п разновидност на HPLOT е обобщен вариант на първите два на селото се вижда от първите от първите от първите на селото на първите се вижда от първите се ви наличието на факултативните на материала от полности в производительности на производительности на применения на производительности и приме елементи вскобите, които могат могат могат могат могат могат могат могат могат могат могат могат могат могат м да се употребяват при необходимост, но не са задължителни, въз можно <sup>е</sup>неограничено чертане на линии от точка до точка, чиито координати X и У се определят от стоительности на съответните на съответните на съответните на съответните на съответните на съответните на двойки аритметични изрази.

Следната програма илюстрира нагледно действието на изброените по-горе инструкции. Тя ще изчертае правоъгълник и ще прекара диагоналите му.

- 101 HOME: HGR 20 HCDLOR= 3
- 30 HPLDT 1.1 TO 278,1 TO 278,158 то 1,158 то 1 ,1
- 40 HPLOT 1,1 TO 278,158<br>50 HPLOT 1,158 TO 278,1
- 60 VTAB 23: НТАВ 14
- 70 PRINT "ПРАВОЪГЪЛНИК"
- 80 END

Ред 10 — установява графичен режим при висока разделителна способност HG R.

Ред 20 - настройва полхолящия цвят за черно-бял видеомо-HUTOD. нито на представите на приема на приема на приема на приема на приема на приема на приема на приема на приема

Ред 30 - чертае поредица линии от точка с координати **x=1**,  $y=1$  към точка с координати  $x=278$ ,  $y=1$ , оттам към  $x=278$ . у=158, после към **x**=1, у=158 <sup>и</sup>накрая към **x=l,** y=l. Така се оформя правоъгълникът.

Редове **40** в **50** - тук се прекарват диагонализация на право-

Ред 60 - позиционира показалеца на 23-и ред, 14 позиция.

Ред 70 — печата указания текст от място до място в място в място в място в място в място в място в място в място в място в място в мяст ред 60.

Ред 80 - прекратява изпълнението на програмите.

За да се излезе от този режим и да се отпечата програмата, се написва TEXT: LIST.

Още по-прецизна графична работа се постига с постига с инструкцията с инструкцията с инструкцията с инструкцията с инструкцията с инструкцията HGR2. Характерно за нея е, че не.я е, че тя няма полезного стандарства полезного составляют на текст. Для не на текст. Для не на текст. Для не на текст ран <sup>е</sup>предназначен за чертане на произволни фигури. Тук мислената координатна система въру екрана следуют следуют при параметрах метри: по хоризонтала хоризонтала хоризонтала хоризонтала хоризонтала хоризонтала хоризонтала хоризонтала хоризонтала хоризонтала как и предлагать как и предлагать как и предлагать как и предлагать как и предлагать как и п точки (от <sup>О</sup>до 279), <sup>а</sup>по вертикала  $y=192$  точки (от 0 до 191). Ето една програма за чертане на синусоида:

10 НGR2 20 НCOLOR= 3 30 HPLOT 0.20 TO 0.150 40 HPLOT 0,88 TO 100,88<br>50 FOR Z = 0 TO 6.28 STEP 0.1 60 X = 15 \* Z<br>70 Y = 90 − 50 \* SIN (Z) 801 HPLOT X,Y<br>901 NEXT Z 100 END

за да излежать от режимента HG R2, независимо от факта, че не се виждат известяващият символ <sup>и</sup>квадратната скоба, напишете внимателно TEXI': LIST <sup>и</sup> натиснете RETURN, за да видите операторите на видовите програм ма. Опитайте се да начертаете <sup>и</sup> други геометрични фигури, чиито уравнения знаете.

Често пъти в дадена програма се налага да се премине <sup>в</sup>определен ред през едни и същи оператори. В раз..-лежданата версия на БЕИСИК това ста. двойката оператори GOS . RETURN.

Когато Колически председател на председател на председател на председател на председател на серверата на серверата оператора GOSUB, той предауправлението на програмата на програмата на представите на представите на програмата на представите на представ оператора с номера след GOSUB,<br>Откъдето започва т. нар. полпрооткъдето започва нар. подпрограма. Когато компютърът срещне RETURN, изпълнението на програмата се предава на оператора, разположен непосредсrвено ПОД GOSUB.

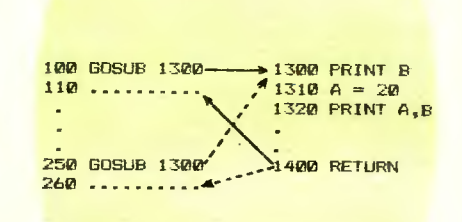

Възможно <sup>е</sup>вътре <sup>в</sup>една подпрограма да се наложите се наложите на селото на селото на селото на селото на селото на селото на селото на с ние на друга подпрограма. Пра вилата са същите. Ето как из глежда това:

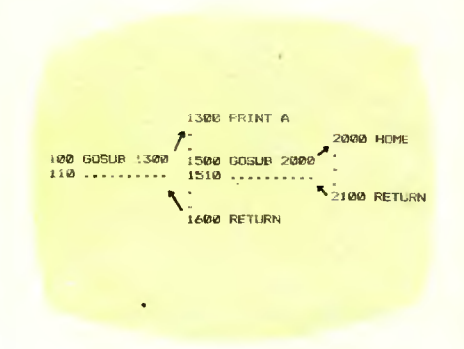

Две инструкции в някои случаи спестяват изписването на поредица условни оператори, а по този начин и време за обработка. Те са:

ON аритм. израз GOTO номер на ред х {[, номер на ред]}

ON аритм. израз GOSUB номер на ред х { [, номер на ред]}

ON ... GOTO предава управлението на програмата на оператора <sup>с</sup>пореден номер, указан след GOTO, <sup>в</sup>зависимост от стойността на тренизирования израз следников ON.

Дейсrвието на ON . .. GOSUВ <sup>е</sup> аналогично с тази разлика, че управлението се предава на подпрограми.

Пример :

ON XGOTO 100,200,300,400

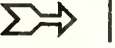

рависимост от стойността на програмата ще се отклонява програмните редове с номеата, посочени след GOTO.

В иякои случаи бихме желали да се обърне внимание на определени фрагменти от дадена информация. Така нареченото "повдигане" на текст върху екрана на монитора може да се извърши с помощта на по-лолу изброените инструкции, които се изпълняват както в директен, така и в програмен режим на работа.

INVERSE предизвиква режим на работа, при който информацията се представя с черни букви на бял фон, вместо с бели на черен фон, както е в обикновения случай.

**FLASH** предизвиква т. нар. "мигащ" режим на работа, при който желаната информация сменя в контраст цвета (черен и оял) на фона на изписаната върху екрана информация. Ефектно е и може да се уверите в това, като напишете следната малка програма:

> 10 HOME FLASH<br>PRINT "ATTENTION"

Обръщаме внимание на факта, инструкциите **FLASH** ye  $\mathbf{M}$ INVERSE в разглежданата версия по БЕЙСИК за "Правец 82" действуват нормално само в режим на латиница.

NORMAL предизвиква режим на "нормализиране" на работата, при който информацията се представя върху екрана с бели символи на черен фои.

Често при съставяне на голяма програма се налага да се проверява нейната логика, за да бъдете уверени, че тя "се движи" по определения от вас път. Инструкцията TRACE, която може да се използува в лиректен или програмен режим, показва върху екрана номера на реда на всеки оператор, който в момента се изпълнява. Това, както ще се уверите, е много полезно. Инструкцията NOTRACE пък прекъсва действието на TRACE. Имате свободата ла поставяте тези инструкции на всяко желано място във вашата програма. Опитайте!

Ако сте написали интересна

програма и желаете да я използувате отново след време, съществува възможност за записването и съхраняването и върху касета на всякакъв битов касетофон или върху дискета (минифлопидиск) в случай, че разполаrare c минифлопидисково устройство.

#### ИЗПОЛЗУВАНЕ НА **КАСЕТОФОН**

Със специален кабел касетофонът може да се свърже с компютъра. За да запишете желана програма, трябва да използувате инструкцията SAVE и след това да натиснете двойката клавиши на касетофона ЗАПИС и **ВЪЗПРОИЗВЕЖДАНЕ** (както при работа с микрофон). Трябва да знаете, че скоростта на четене от касетофона е равна на 1500 бита/сек.

Когато задействувате клавиша RETURN, светлинният маркер изчезва от екрана. След 10-15 секунди компютьрът известява началото на записването на програмата с кратък звуков сигнал. Когато завърши записването, се разнася нов сигнал и маркерът се появява отново на екрана. Това е указание, че трябва да спрете касетофона.

Ако желаете да въведете записаната на касетофона програма в паметта на компютъра, е необходимо да напишете LOAD и да включите клавиша за възпроизвеждане. Щом натиснете кла виша RETURN, маркерът ще изчезне от екрана. След 10-20 секунди ще се разнесе познатият звуков сигнал, който отбелязва началото на въвеждането на програмата. Аналогично втори сигнал известява края на процеса. Сега за стартиране на програмата напишете RUN и, разбира се, натиснете клавиша RETURN.

#### **ИЗПОЛЗУВАНЕ** НА МИНИФЛОПИДИСКОВО **УСТРОЙСТВО**

За разлика от касетофона записването на програмата върху дискета може да се извършва с произволно избрано от потребителя име. Ако желаете да запишете програмата си под името PROGRAM1, достатъчно е да на-

пишете SAVE PROGRAM1 и да натиснете RETURN. Червената лампичка на дисковото устройство светва, чува се шум от въртенето на дискетата, което е указание, че в момента се извършва запис. След малко шумът изчезва, лампичката загасва. Записът е завършил. Ако сега напишете CATALOG и натиснете RETURN. на екрана ще видите имена (ако има други записани програми), между които и PROGRAM1. Можете да стартирате изпълнението на тази програма, като напишете само RUN PROGRAM1 и натиснете RETURN. Но ако желаете да извършите някои корекции в програмата, трябва да я въведете в паметта. Това става, като иапишете LOAD PROGRAM1 и натиснете RETURN. Няма никакви проблеми след извършваните промени да стартирате новата версия на своята програми с помощта на RUN и естествено RETURN. Ако желаете да запишете новата версия върху дискетата, без да се интересувате от старата, е необходимо отново да напишете SAVE PROGRAM1 и да натиснете RETURN.

Никой не е безгрешен, така че едва ли някой е написал програма, която да работи при първо стартиране. Интерпретаторът на БЕЙСИК коректио указва характера и мястото на допуснатите грешки. Видът на съобщенията в този случай е следният:

при директен режим? XXX **ERROR** 

при програмен режим? XXX ERROR IN YY KLAETO:

- XXX е наименованието на грешката;

- УУ е номерът на реда на грешката.

При директен режим на работа съобщение за евентуалио допусната грешка се появява веднага след изписване иа командата, докато при програмен режим това става едва след като е написана и стартирана програмата.

...Това бе последната лекция от предвидения кратък курс по БЕЙСИК. Надяваме се, че сме ви помогнали да направите първите стыки в програмирането. Или най-малкото, убедили сме ви, че с малко усилие и неспециалист може "да завърже" разговор с ПК. Разбира се, едва ли в шест лекции може да се каже всичко за БЕЙСИК. Но в тях беше направен опит да се положат основите, върху които по-нататък вие ще строите сградата на вашия компютърен свят.

Успехи! На добър път!

# CABETH **TIPABONMC** И КРАСНОПИС ЗА ПРОГРАМИСТИ

Как може при съществуванното многообразие от диалекти на БЕЙСИК да се напише програма, която да работи на всички системи? Това е невъзможно. Проговмистът може обаче да подпомогне тези, които ще я използуват, при разчитането и евентуалното адаптиране към други ПК, като още при създаването се старае да прави

#### ЧЕТИВНИ ПРОГРАМИ

В "Малката книга за БЕЙСИКстил" изтъкнатият американски програмист Нюисън дава съвети, как да се правят по-добри и четивни програми. Това започва още в самото начало на програмата. Първите редове  $(10 - 99)$ или (100 - 199) трябва задължително да съдържат въвеждане: инструкции към потребителя, както и определяне на имената на променливите и масивите. В първия ред трябва да стои името на програмата, добре избрано, така че още с него да става ясно какво прави тя. Същият ред да съдържа името на автора и датата на създаването. Следва типът на компютъра и или името на използваната софтуерна система. Нюнсън нарича тези кой-каквокога - данни "кръщелно свиде-<br>телство" на програмата, което следва да се допълва при всяка нейна промяна. След "кръщелното свидетелство" би трябвало да има инструкции за работа с програмата. Те обикновено се дават в ЕЕМ-редове, но при посложни програми е желателно по възможност да се дадат след команди за извеждане на принтера, така че потребителят да разполага с "пищов" под формата на разпечатка. Има и случаи, при които е препоръчително и

Инж. ДИМИТЪР РУСЧЕВ

• КРЪЩЕЛНОТО СВИДЕТЕЛСТВО" НА ПРОГРАМАТА

ОСТИЛ В **ПРОГРАМИРАНЕТО** 

#### **СТРУКТУРИРАНЕ** НА ПРОГРАМИТЕ

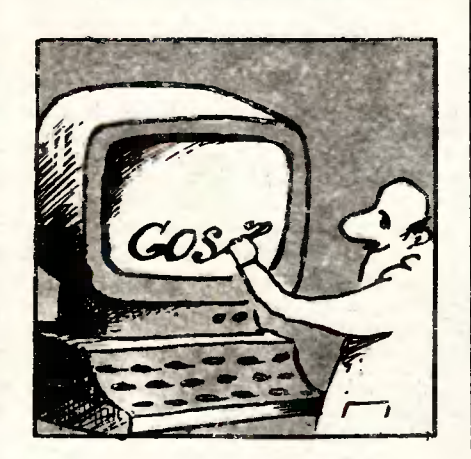

двете форми да се включат във въвеждащата част на програ-MATA.

Третата част на въведението е редно да идентифицира използуваните променливи и масиви и да обясни функциите им. Избирайте за променливите такива имена, които съдържат информация за предназначението им, например G- за глобална, или L - за локална. Вуквите С и I не са подходящи за названия на променливн, защото могат да се сбъркат с цифри.

Добре е да се въведат имена и

за константите - това би улеснило тяхното локализмране в про-**TDAMATA.** 

Декларирайте в уведната част всички едно- и многомерни масиви - тези лефиниции съдържат ненна информация за читателя.

#### **ТЕХНИЕИ НА ПРОГРАМИРАНЕ**

За да се правят програмите почетнвии, се налага изполвуване го на консервативни техники на програмираие. Според Нюисън: "... за разлика от разлостраненото мнение действително добрите програмисти не наползуват хитри триковы поредици от команди. Обикновено те пишат много прости, директни програми. Избягват "агресивни" техники, така че да ограничат максимално разпространението на евентуални грешки в програма-Ta".

В случай на IF - THEN команди например интуитивно се разбира, че вариращата наймного променлива трябва да се постави в началото и да се сравни с най-малко вариращата.

За по-добра разбираемост на програмите е препоръчително всички "GOTO" и "GOSUB" команди да сочат в посока на четенето. т. е. номерът на реда на целта на скока да е по-голям от номера на реда на тези команди. Това може да се приложи както при условни GOTO (в IF THEN). така и при безусловни преходи.

Целесъобразно е да се избягва проверката за равенство (=) в IF THEN команди. Ако е възможно, използувайте "по-малко от  $(<)$ " или "по-голямо от  $(>)^u$ като сравнение. Тази техника спестява много време при корекции.

Управлявани FOR NEXT цикли следва да се употребяват колкото се може по-често. Те подобряват както програмния стил, така и разбираемостта. Би трябвало да е възможно изразите между командите FOR и NEXT да извършат всичко необходимо, така че между тези две команди да не се налага скок към друга част на програмата с изключение може би чрез "GOSUB" към полпрограма, която винаги се връща на мястото на прехода.

Признак на неопитност е, ако програмистът напуска **FOR** 

NEXT цикъл с IF THEN команда. докато скок към подпрограма е разрешен от всяка точка. Нюисън нарича "GOSUB" командата "официално разрешено отсъствие", тъй като една подпрограма винаги се връща към реда, следващ след скока. Някои стилисти препоръчват цялата програма да се изгради от кратки подпрограми и една малка гла вна програма. Това предложение не противоречи на казаното отук.

#### МОДУЛЕН СТИЛ ПРИ ИЗГРАЖДАНЕ НА ПРОГРАМИТЕ

Структурирането, т. е. отделянето на програмите в отделни модули по функции, значително повишава четивността и разбираемостта и.

Първият модул е описаното въведение. Продължението може да се изгради в отделни модули, разделени чрез RЕМ-обяснение и празен RЕМ-ред за по-голяма прегледност. Според Нюисън всички програми трябва да се напи шат в последователност "от горе на долу" и да бъдат разчленени по следния начин: уводна част, модул за въвеждането на входните данни, изчислителни и работни блокове, модул за извеждане на данните, подпрограми и найнакрая DАТ А-масиви. Добре обмисленият програмен модул има само по една входна и изходна точка, по възможност съвпадащи с началото и края на модула. Цялата останала "работа" следва да бъде "свършена" между входа и изхода. Единствено изключение са скоковете към подпрограмите.

Поставянето на D АТ А-масивите на края на програмата улеснява локализирането им и евентуалната им промяна и.разбира се, те трябва да бъдат добре обяснени чрез подходящи RЕМ-редове.

Както посочихме в началото, спазването на тези съвети ще ви помогне да изготвите по-разбиреема и по-прегледна програма, което ще улесни анализа и адаптирането и към друг диалект на БЕИСИК. Трябва обаче да предупредим, че една такава програма в общия случай ще отнеме повече място в паметта на компютъра, нейното отработване ще бъде също забавено. Програмистът трябва, преди да се заеме с работа, добре да помисли за какво и за кого е предназначена програмата, дали ще се налагат промени. Както винаги, истината ще бъде в някакъв компромис между прегледност и бързодействие, ао съвети за това ще ви дадем в някой от следващите броеве.

## ENUNK ADDE ALIO

## МИКРОПРОЦЕСОР

Микропроцесорът е едно от най-популярните днес понятия. Кое го направи такова? Преди всичко неговите функции. Централният процесор е мозъкът на компютъра. В него под управлението на програмата се извършват всички аритметични и логически действия над данните. Това е известно още от появата на ЕИМ. Но ето че процесорът се превърна в микропроцесор - първият е произведен през 1971 година. Представката "микро" трябва да се разбира в три аспекта: миниатюрни размери, малка мощност на захранване (десетки миливатове) и малка маса (няколко грама). Едно сравнение. Традиционният процесор на ЕИМ от края на 60-те години, сравнен с днешен микропроцесор със същите възможности, е с обем, в който могат да се поместят СТОТИЦII халяди микропроцесори, разходва няколко хиляди пъти повече енергия. десетки хиляди пъти е по-тежък и хиляди пъти по-скъп. Всичко това позволи на процесора да напусне специалните зали на електронноизчислителните центрове и да се разположи по бюрата, в телевизорите и в ръчните часовници.

Кое доведе до такава революция в миниатюризирането на процесорите? Отговорът е в пет думи: последните постижения на полупроводниковата технология. Всичко започна през 1958 година - изобретени бяха т. нар. интегрални микросхеми. Това са електронни схеми, съдържащи транзистори, диоди, резистори и кондензатори, разположени върху силициев кристал от около, по правило, 65 мм<sup>2</sup>. По-късно технологията за производство на интегралните микросхеми дотолкова се усъвършенствува, че днешната интегрална микросхема с голяма степен на интеграция е напълно функционално завършена електронна схема, при това изработена в един корпус. Нещо повече. Разходите за производството на микросхема с 10 активни компонента вече са почти 'еднакви с тези за производството на мнкросхема с 10 000 активни компонента. Което ще рече, че стойността на един микропроцесор днес е приблизително равна на първоначалната стойност на отделния транзистор.

Един интересен въпрос. Защо в микросхемите участвуват именно тран зистори, резистори, диоди и кондензатори? Ето: транзисторите се използуват за превключващи елементи. Резисторите - за ограничаване на протичането на електрическия ток. Диодите - за пропускането на тока само в една посока. Кондензаторите - за съхраняване на зарядите за следващо използуване. А тези .именно функции са необходими, за да могат да се извършват от микросхемата логически операции, а чрез нея и от микропроцесора. Микропроцесорът днес се разполага в една микросхема с голяма степен на интеграция. А да не забравяме, че съобщенията за новости в технологиите прииждат като лавина и подобни информации стареят още докато човек ги пише.

Сега се използуват около 400 типа микропроцесори с различна производителност (до няколко милиона операции в секунда) и с различно предназначение. По предназначението си те се делят на два големи дяда: микропроцесори, ориентирани към решаването на конкретни задачи - програмирани са от производителя и се включват в перални машини, тедевизнонни приемници, автомобили, и1ри и т. н.; и микропроцесори, програмируеми и от потребителя. От втория вид микропроцесори, като се свържат с външна памет и устройства за вход/изход, се получават, сещате се, микрокомпютрите.

Нека читателят не се озадачава от това, че се спряхме почти само на хардуерния аспект на микропроцесора. То е, защото знаем какво е процесор. А микропроцесорът е (микро) процесор. А че е микро, е плод на технологията. На същата причина се дължи и съществуващата тен денция за изпреварващата роля в този момент на хардуера пред софтуера - стремежът е компютърът да се ползува по-удобно и от непрограмиращия потребител. А това може да се постигне само чрез усъвър шенствуване на апаратните средства.

## **AUATAMUA**

Преобладаващата част от по-Преобладаващата част от потребителите на ПК общуват <sup>с</sup>тях като с "черни кутии", т. е. подават на входа информация и опват на входа и в входа и в входа и в входа и в входа и в входа и в входа и в входа и в входа и в входа и в вхо ределят начина на нейната обработка, като очакват крайния резултат, без да се интересуват как е устроен компютърът и как работи. Този начин на общуване изисква компютърът да представя междинните и крайни резултати от своята работа в разбираема за неспециалиста форма - като текст, таблица, графика или чертеж. Това изискване се подсилва от факта, че резултатите от работата на ЕИМ се използуват и са тата на ЕИМ се използуват исал на ЕИМ се използуват исал на ЕИМ се използуват исал на ЕИМ се използуват и се и предназначени най-често не за оператора, <sup>а</sup>за широк кръг специалисти от други области. Появата на ПК превърна <sup>в</sup>оператори и преки потребители именно този широк кръг от неспециалисти в областта на електронноизчислителната техника. Това не стана толкова трудно отчасти <sup>и</sup> затова, защото още при предишните поколения ЕИМ бяха съзните поколения ЕИМ бязания ЕИМ бязания ЕИМ бязания ЕИМ бязания ЕИМ бязания ЕИМ бязания ЕИМ бязания ЕИМ бязания давани програмни и технически средства за визуализация на информацията, т. е. представянето и не <sup>в</sup>кодиран, <sup>а</sup><sup>в</sup>явен вид. За целите на ПК тези програмни <sup>и</sup> технически средства бяха доразвити така, че да отговорят на из искванията на индивидуалния потребител - да са прости за работа, да са сигурни, да са евтини, като може <sup>и</sup>да не са много производителни.

Съществуват

#### ДВЕ ГРУПИ

технически средства за визуаиза-<br>ция, които на професионалния ция, които на професионално жаргон се наричат средства за ,,меко" <sup>и</sup>"твърдо" копие. Различните видове монитори съста вят първата група. Чрез тях се осъществява диалогът оператормашина. Недостатъкът им е, че изобразената на екрана информация е ограничена по обем и не е трайна, а изчезва с изключването на захранването. Това затруднява сравняването на големи материали, които не могат да се поберат на екрана, както и обсъждането им, което трябва да става само около монитора и когато всички заинтересувани присъствуват. Тези недостатъци се избягват от апаратите за "твърдо" копие, които представят информацията върху хартия. Доскоро можехме да кажем, че представянето става "черно на бяло", но

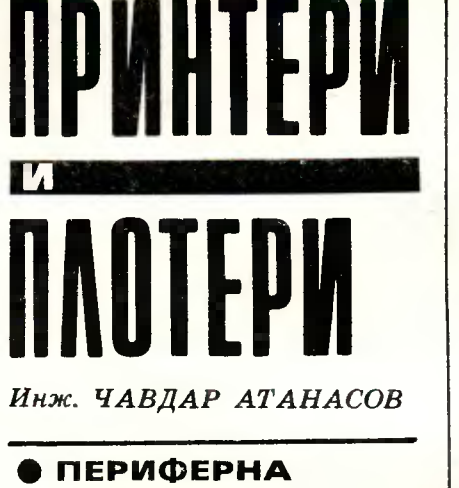

**ТЕХНИКА ЗА ПИСАНЕ 111** ЧЕРТАНЕ

#### **• "МАРГАРИТКИ",** "МОЗАЙКИ" **111** ДРУГИ

**8** КРАЯТ НА ТЕЖКИЯ ЧЕРТОЖЕН ТРУД чертом технология также также также также также также также также также также также также также также также та

в последните години това става и <sup>в</sup>цвят. Информацията <sup>е</sup><sup>в</sup>бук вено-цифров или графичен вид и тъй като <sup>е</sup>върху хартия, може да се използува като документ, с който да се работи, където <sup>и</sup> когато <sup>е</sup>удобно.

Апаратите за "твърдо" копие са главно два вида: едните са предназначени за изобразяване на буквено-цифрова информация и се наричат печатащи устройства или принтери, а другите - за изобразяване на графична информация, наречени графопостроители или плотери. Не трябва обаче да абсолютизираме наименованията им, защото много съвременни печатащи устройства могат успешно да представят гра фична информация, а всички графопостроители могат да изписват букви и цифри. Ще разгледаме по-подробно печатащите устройства и графопостроителите, като ще се ограничим само <sup>с</sup>тези, които са най-разпространени и са предназначени главно за работа <sup>с</sup>ПК. Общото <sup>в</sup>тези два вида периферни устройства е, че те са продукт на едно ново инженерно направление - мехатрониката, която <sup>е</sup>синтез на две дисциплини: прецизната меха-<br>ника и електрониката. Независимо никата и назива и назива и назив по независимости и називать на полно на полно на полно на полно на полно на п от това, че печатащите устройст ва <sup>и</sup>графопостроителите се схващат повече като механични устройства, те са снабдени с мощна микропроцесорна електроника <sup>и</sup> работят под управлението на сил но развито програмно осигуряване.

#### **КЛАСИФИКАЦИЯ** — классия в совета с поставляет с производительно на производительно на производительно на производительно на

Едва ли има друга периферна техника, която да се предлага <sup>в</sup> толкова много разновидности <sup>и</sup> да съществуват толкова много модели, както печатащото ус тройство. За да внесем яснота, ще класифицираме най-разпространените модели <sup>и</sup>ще ги сравняваме помежду им по най-важните за едно печатащо устройство показатели, а именно - качество на печата, производителност (измерва се <sup>в</sup>знаци за секунда), цена, експлоатационна различна различна разходи, которых производства и производството на селото на селото на п шум. Най-разпространените съвременни печатащи устройства могат да се разделят на четири основни групи, а именно: така наречените тип "маргаритка", мозаични, капкоструйни и термични. Тези четири вида могат да бъдат разделени по два признака - метод на печатане и начин на изписване на отделните знаци, букви или цифри. По метода на печатане устройствата са ударни и неударни, а по начина на изписване - с непрекъснат контур и мозаични. При ударните печатащи устройства винаги се използува мастилена лента, като изображението се постига чрез удрянето и притискането на лентата на определени места към хартията, както става при пишещите машини. Този тип принтери имат това предимство, че <sup>с</sup> използуването на индиго могат да печатат няколко екземпляра едновременно. Принтерите с непрекъснат контур можем също да сравним <sup>с</sup>обикновените пишещи машини, където отделните знаци (символи) се оформят от непрекъснати линии. Смисълът на казаното се пояснява от фиг. 1, където е илюстриран мозаичният начин на изписване. При него знаците се оформят като точки, поставени в разграфено поле (матрица), подобно на реденето

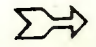

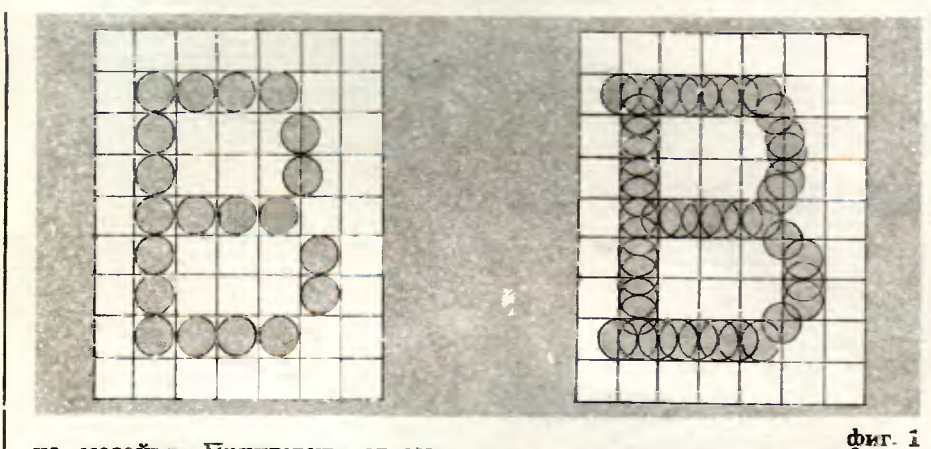

това наименование ще разгледаме именно тяк. Както ще видим по-долу обаче, съществуват и други принтери, които но начина на изобразяване са мозаични, но не и удажи При мозайковки нечат буквите и пифрите се изобеазяват като съставени от этделии точни. Тези точки се нанасят върху хартията чрез удрянето върху мастилената лента на електромагнитно задвижвани игли. Иглите удрят в ноле (матрика) с високина 9 и ширина 7 или 9 условни квадратчета. Има принтери, при които матрицата е 18

на мозайка. Принтерите от мозаичен тип могат да представят и графична информация, което е тяхно голямо предимство. Преди да пристыпим към описание на основните четири типа принтери, ще споменем само, че можем да ги разграничаваме и по вида на хартията, която ползуват - непрекъсныта лента или отделни листове, и по вида на транспортния механизъм HA хартията - фрикционен (с гумени ролки) и с водещи зъбни колела за перфорирана от двете страки хартия.

Започваме с описанието на печатащите устройства

#### ГИИ "МАРГАРИТКА"

**IIO** няколко причини. По принципа си на действие той малко се различава от обикновената пишеща машина и следователно е от ударен тип. Това е единственото печатащо устройство с непрекъснат контур. Наименованието си е получило от пластмасовия диск, съставен от радиално разположени ивици, подобно на листата на маргаритката, на чийто външен край са разположени знаците, както е при чукчетата на пишещите машини. Исканият знак се отпечатва в следната последователност. Дискът слира въртенето си така, че знакът застава над определеното за отлечатване място. Електромагнитно чукче удря и притиска към мастилената лента определения знак, като огъва напред носещата го пластмасова ивица. При отдръпването на чукчето пластмасовата ивица се връща назад и заема мястото си в диска, който е готов за ново завъртане. Принтерите тип "мардва показателя: те са най-шумни при работа, но дават най-добро качество на печатане. Шрифто-

**OTBICCT BRITE** в родина HUTH **ML'AN** À C OTNIOCYEARIC иглы с двоино **TWOCTBARG HLTH**  $\infty$ 

вете могат да се променят чрез смяна на диска. Освен букви и цифри обаче друго не може да се печата. Нормалиата скорост на маргаритките е 15-20 знака за секунда, като рекордът засега е 90 зиака за секунда. По отношение на цената принтерите тип "маргаритка". са от среден клас - те се използуват най-често в системи за текстообработка. Когато се говори за

#### МОЗАИЧНИ ПРИНТЕРИ

обикновено се разбират само тези от ударен тип. Затова тук под на 18 квадратчега. Иглите са групирани в печатаща глава, като са разположены перпендикулярно на мастилената лента и една под друга. Качеството на изображението зависи от разстоянието между точките, тяхната големина и начина, по който се застыпват. Нормалната печатаща глава е съставена от 9 игли, но за подобряване на качеството на печата техният брой в някои модели достига 18, даже 24. Използува се и различно разположение на иглите една спрямо друга, така както е показано на

**фиг. 2** 

фиr. 2. Друг начин за подобряване на качеството на копието <sup>е</sup> неколкократното отпечатване. за да се уплътни отпечатъкът. Ефектът <sup>е</sup>илюстриран на фиг. 1. Многократното преминаване забавя скоростrа на печатане, затова <sup>в</sup> много устройства са предвидени два режима за работа - за кореспонденция и за вътрешно ползуване.

Има мозаични печатащи устройства, чието качество на печата трудно може да се различи от устройствата с непрекъснат контур. Мозаичните печатащи Устройства са най-разпространените <sup>в</sup>момента. Причината е в много големите им възможности <sup>и</sup> ниската цена. Ще посочим някои от предимствата. Шрифтовете <sup>и</sup> тяхната големина се сменят бързо <sup>и</sup>лесно по програмен път. Устройствата са бързи - някои модели достигат 500-600 знака за секунда, като типичните стойности са 100-300 знака за секунда.

Най-важното предимство обаче е, че мозаичните принтери могат да се използуват и като плотери. Затова спомага и възможността за цветен печат. Той се постига с използуването на оформени в касета мастилени ленти с основните цветове, чрез които се получават <sup>и</sup>съставните. Печатането се извършва цвят след цвят.

Казахме, че съществуват чатащи устройства, които са мозаични по начин на иэображ& ние и не са ударни по метод н печатане. Едни от тях са

#### КАПКОВО-СТРУИНИТ УСТРОИСТВА

Тяхното действие се осно на възможностrа да се <sup>и</sup> ват през дюзи миниатюри ки мастило. Един от начи това <sup>е</sup>да се използува ристал. При деформация. стала под въздействието трически сигнали се <sup>н</sup> обемът на резервоара <sup>с</sup> .което води до изстрел малка капчица. Подобно рното мозаично устройст пиезоелемеитите са r един над друг и оформ печатаща rлава. Тех позволява постигането 200 знака за секунда вяване на качествен

чат. Голямо предимство на този тип принтер е неговата безшумна работа. Като недостатък се изтъква обаче изискването за по-специална хартия. Върху гланцирана хартия • же да изску се получават размазвания.

#### **ТЕРМОПРИНТЕРИТ**

са два типа - термотра и такива, работещи <sup>с</sup> ствителна хартия. <sup>И</sup>са неударни по метод не и мозаични по нау

p

RAUG  $M$  B

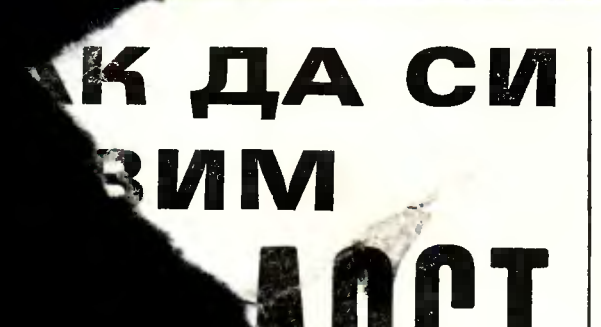

съответните специализирани магазини у нас.

След като игровите контро• лери са построени и включени по описания начин към I/0 куплунга, следва тяхната на· стройка. Това се извършва от инструкцията PDL, отнасяща се към графичните инструкции <sup>с</sup>ниска разделителна cno· собност. PDL се изпълнява <sup>в</sup> директен и програмен режим.

Тази функция съобщава теку• щата стойност на органа за управление на игрите (потен• циоме-rьра). Текущата стойност варира от В до 255 (число, появява се на екраната се на екраната се на екраната се на екраната се на екраната се на екраната се на ек след подаване на командите RINT PDL (О) за левия ст и PRINТ PDL (1) за есния лостья, което с-вответвува на стойността апоходите на стойността апоходите на стойността апоходите на стойността апоходите на стойността апоходите на стойността апоходите на стойността апоходите на стойността апостора на стойността апостора на щиометрите.

> Схемата предлага инж. Б. ПАРТАЛЕВ

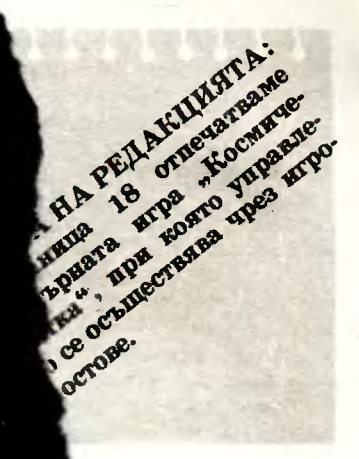

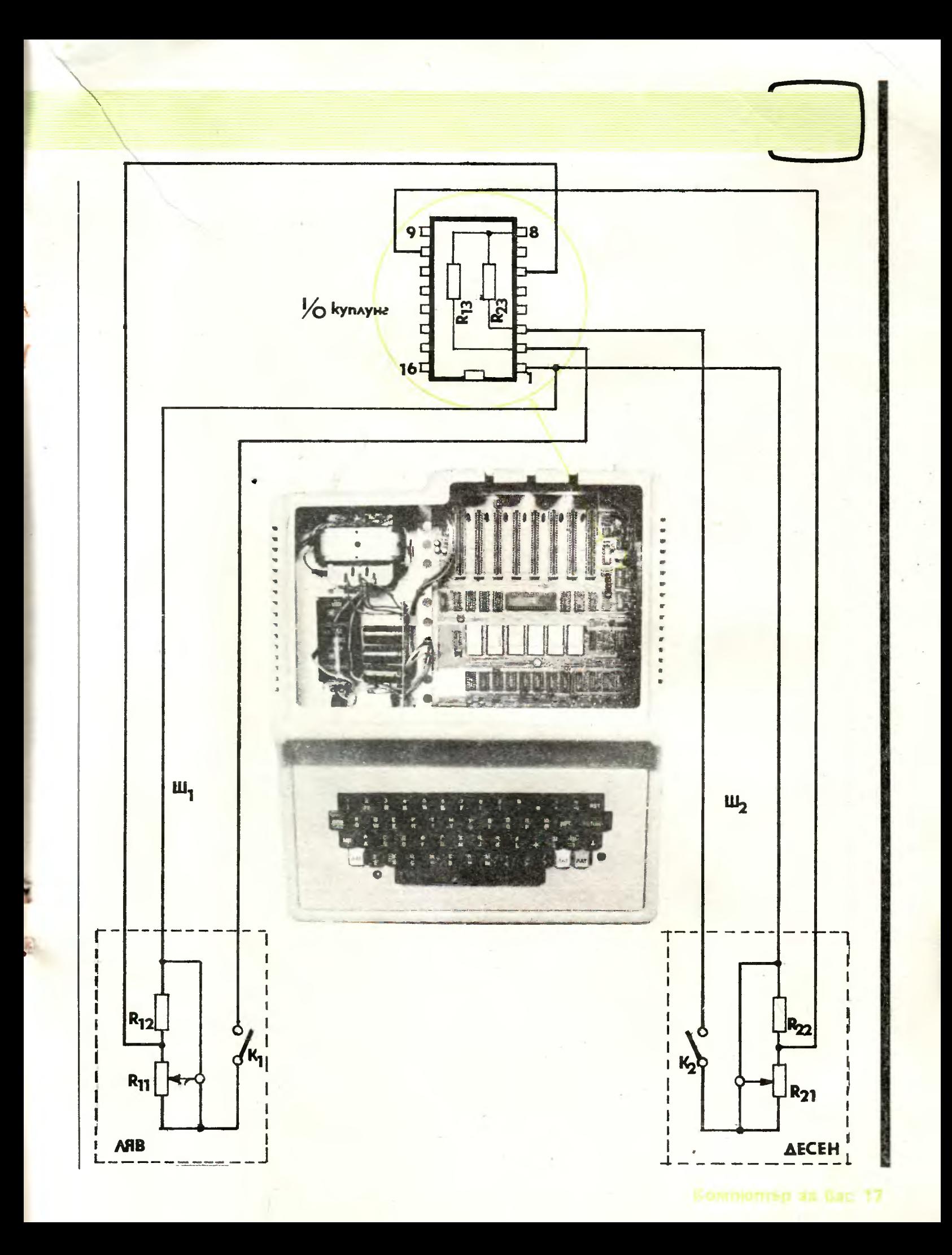

# COMTYER

## **КОСМИЧЕСКА** БИТКА

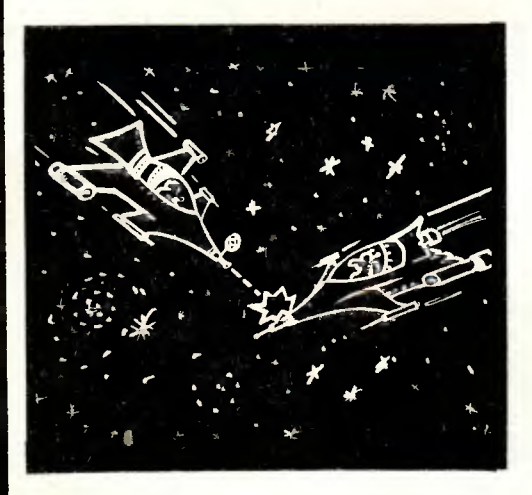

#### • ПЕЛ НА ИГРАТА.

С тази програма могат да играят двама души, които с игрови лостове (джойстикове) управляват полета на летящи чинии и се обстрелват взаимно. Победител е този, който в трн последователни битки свали противниковата летяща чиния.

#### • НАЧИН НА ИЗПОЛЗУВАНЕ.

Летящите чинии са разположени в левия и десния край на екрана, разделени от звездното небе. Контполът на движението им - нагоре и надолу - се осъществява чрез потенциометрите на игровите лостове. При наличие на бутони може да се контролира и стрелбата.

#### • НЯКОИ ПО-ВАЖНИ ПРОМЕНЛИВИ.

P<sub>1</sub> - за симулиране на резултата на левия играч. Р<sub>2</sub> — за симулиране на резултата на десния играч.  $L_1, L_2, L_3$  и  $L_4$  - за създаване на текущи позиции на летящите чинии.

#### • НЯКОИ ПО-ВАЖНИ ЕЛЕМЕНТИ НА ПРОГ-PAMATA.

3010 - режим на "ниска" графика и изчертаване на небесната сфера.

3060-3070 - за отчитане на резултата в случай на попадение.

3605 - осигурява нови позиции на лявата чиния. 3705 - осигурява нови позиции на дясната чиния. 3950-3960 - осъществява се издаването на под-

ходящ шум в случай на победа или поражение.

4010-4021 - изписва името на победителя.

Инж. КИРИЛ ЯНЕВ

```
BEM
          ******************
20
          KKOCMMYECKA EMTKA*
    REM
35
    REM
          --------------------
   RUBUB 1822
42.52
   50913 2333
   SOCIE 7022
三团
72
    SOS 12 4020
FIRE END
RICH HATTPULLER
1027
     HOME
1005 PRINT . PRINT -
                             + 100CMMNECKW SMTKM *": PRINT : PRINT
1020 FRINT
                      TAGM REDEPA
     MA EE BW
      AOCTABH JAOBOACTBME
                  AKO VIMATE CTPAC
     T KEM
                              KOC
     МИЧЕСКИТЕ БИТКИ."
1032
     PRINT "
                      ЩЕ ВИ БЬДЕ
     НЕОБХОДИМ
      ASSIZICTME C ABE PENKN
                  -3A BAC M BAWMA
       \text{BAPT}HLO
     P. UCREXET DE SABM-
              OT 56P3WHATA HA BAW
                          TE PEAK
     24 -WW_{\rm e} b
1040 FRINT "
                     EXPANDEMENT
     undergeabox"
                 HATWOHETEKKKRET
1050 INFUT "
     URN>>>,36 AA
     RPDALOWMTE!"; AN#
1999 RETURN
2000 REN -HACTFOWKA
20:0 P1 = 2: P2 = 22020 DEF FN R(X) = INT (RND (
     1) * X7969
     RETURN
3000 REM - MTPA
3005 F1 = 0:F2 = 0:HI = 0:L2 =
     1: L4 =-1BR : HOME : FOR I = 1 TO 50
3010
     X = FN R(24) + B<sub>2</sub>Y = FN R(40): COLOR= FN R(14): FLOT
     X, Y: NEXT
3030 GOSUB 3500
3048
      GOSUB 3800
3050
     IF HI = 0 THEN 3030
      IF HI = 1 THEN P1 = P1 + 1:
玉の石の
      GOTO 3080
      IF HI = 2 THEN P2 = P2 + 1:
3070
      GOTO 3080
      IF PI \leq 3 AND P2 \leq 3 THEN 3
3080
     005
3090 RETURN
3500 Li = INT ( PDL (0) / 6.8):L
     3 = INT (PDL (1) / 6.8)3512 IF L2 = L1 THEN 3550
3520 IF L2 < L1 THEN COLOR= 0: GOSU
     3600:L2 = L2 + 1: COLOR= 15:
      GOSUB 3600: GOTO 3550
3530 COLOR= 0: GOSUB 3600:L2 = L
     2 - 1: COLOR= 15: GOSUB 3600
     : GOTO 3550
3550 IF L4 = L3 THEN 3590
     IF L4 < L3 THEN COLOR= 0: GOSUB
3560
     3700:14 = 14 + 1: CDLOR = 15:GOSUB 3700: GOTO 3590
```

```
3570 COLOR= 0: GOSUB 3700:L4 = L
      4 - 1; COLOR= 15: GUSUB 3700
      : GOTO 3590
3590 RETURN
3600 IF L2 < 0 THEN RETURN
3605 HLIN 2,4 AT L2: HLIN 0,2 AT
     L2 + 1: HLIN 4,6 AT L2 + 1: HLIN
      1,5 AT L2 + 2: RETURN
3700 IF L4 < 0 THEN RETURN
3705 HLIN 35,37 AT L4: HLIN 33,3
      5 AT L4 + 1: HLIN 37,39 AT L
      4 + 1: HLIN 34,38 AT L4 + 2:
       RETURN
3800
      IF-F1_THEN_3850
3805
       IF PEEK ( - 16287) < 128 THEN
      3850
3810 F1 = 1:X1 = 7:Y1 = L2 + 1: COLOR=
      12: PLDT X1.Y1
3850 IF F2 THEN 3870
3855 IF PEEK ( - 16286) < 128 THEN
      3870
3860 F2 = 1X2 = 32:Y2 = L4 + 1: COLOR=
     12: PLOT X2, Y2
3870 FOR I = 1 TD 5
3871
      IF NOT F1 THEN 3880
3872 COLOR= 0: FLOT X1, Y1
3873 X1 = X1 + 1: IF X1 > 39 THEN
     F1 = 2: 60T0 38803875 IF SCRN( X1, Y1) = 0 THEN. COLOR=
      12: PLOT X1, Y1: GOTC 3880
3876 IF SCRN( X1, Y1) < > 15 THEN
      COLOR= 0: PLOT X1, Y1: GOSUB
     3900:F1 = 0: GOTO 3880
3880 IF NOT F2 THEN 3890
CB62 COLOR= 0: PLOT Y2, Y2
3883 X2 = X2 - 1: IF X2 < 0 THEN
     F2 = 0: GOTC 3890
      IF SCENT X2, Y2 = 0 THEN COLOR=
3985
     12: PLOT X2, YZ: GOTO 3890
3886 IF SCRN( X2, Y2) < > 15 THEN
      COLOR= 0: PLOT X2, Y2: GOSUS
     3903:F2 = 0: GOTO 3890
3888 805UB 3960:HI = 2: RETURN
3890 NEXT : RETURN
3500 FOR J = 1 TO 5:XX = PEEK (
        16336): NEXT : RETURN
TO50 COLOR= 1: FOR 1 = 1 TO 12: PLOT
     X1 - 6 + FN R(7), Y1 - 1 + FNR(3):XX = PEEK (-16336)FEEK ( - 16336) + PEEK ( -
                 PEEK ( - 16336): NEXT
     16336): RETURN
3960 COLOR= 1: FOR I = 1 TO 12: PLOT
      \angle 2 + FN R(7), Y2 = 1 + FN R(3):XY = PEEX (-16336) -PEEK ( - 16336) + PEEK ( -
      16336) - PEEK ( - 16336): NEXT
      : RETURN
4000 REM - KPAVI
4010 HOME: PRINT : PRINT : PRINT
                   KPAR HA MEPATA!"
4012 PRINT "
                            PRINT : PRINT : IF P1 = 3 THEN
4020
       PRINT<sup>"</sup>
                 ΠΟΒΕΔΜΤΕΛ Ε ΜΓΡΑΥ
       4<sup>10</sup>PRINT : PRINT : IF P2 = 3 THEN
4030
       PRINT " ΠΟΒΕΔΜΤΕΛ Ε ΜΓΡΑΥ
       2<sup>0</sup>4040 PRINT : PRINT : PRINT "
                                     +\frac{1}{2} \frac{1}{2} \frac{4999 RETURN
```
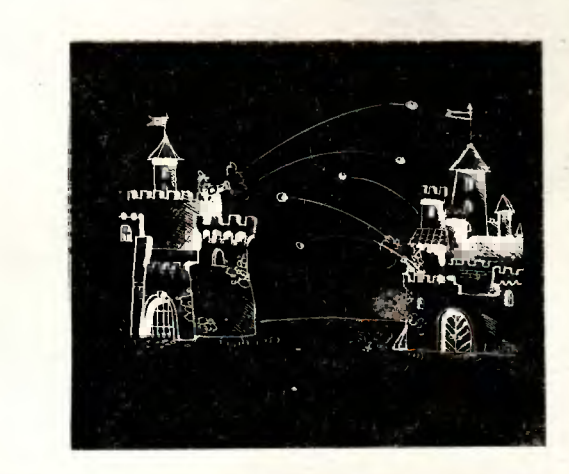

Тази компютърна игра е предназначена за двама души, като целта е да се порази "креността" на противника с оръдеен изстрел от собствената "крепост".

CTPEAK

W

В началото на играта участниците се представят на компютъра (всяко име може да съдържа до 10 символа) и посочват броя на игрите, които желаят да изиграят.

За всяка "престрелка" компютърът генерира по случаен начни разположението на крепостите, вида на терена и посоката и скоростта на вятъра. Мастаелите на двамата участници се редуват, като пред нмето на играча, който е на ред, свети квадратче.

Всеки изстрел се задава чрез ъгъл (в градуси между 0 н 90) и скорост (между 0 и 350) на излитане на снаряда. При това трябва да се съобразяваме с терена и вятъра. На екрана се чертаят балистичните кривн, описани от снарядите. Освен това се изписват параметрите на вече направените опити.

След всяка "престрелка" компютърът показва временното класиране на играчите, обявявайки победители в последното стълкновение.

#### ДИМИТЪР ХРИСТОЗОВ

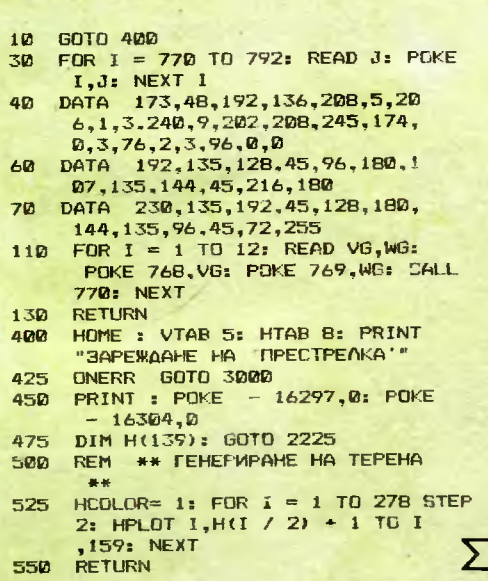

```
575 HGR : VTAB 23: PRINT "
                                         n<sub>0</sub>EAHA KPENDCT 3A BCEKW OT BA
C \t\t.... ": N1 = 2<br>600 X1 = 20 + FN D(30):X2 = 80 +
       FN D(40):L(1) = 10 + FN D(
       X1 - 10):L(2) = X2 + FN D(1)
       20 - X2625 N = 158 - FN D(58): FOR I =
       D TO X1:H(I) = N: NEXT :N =
1: GOSUB 1925<br>650 N = 158 - FN D(58): FOR I =X2 TO 139: H(I) = N: NEXT : N =
       2: GOSUB 1925
21 60306 1723<br>
700 X3 = X1 + FN D(X2 - X1 - 20)<br>
+ 10:H(X3) = 50 + FN D(100<br>
):N = H(X3) / 2:D1 = N - H(1<br>
) / 2:D2 = N - H(139) / 2
      PRINT : PRINT "PE3YOTAT:
725 -P*(1); HTAB 23: PRINT " ="
       ;S(1): HTAB 13: PRINT P$(2):
       : HTAB 23: PRINT " =";S(2)
75RIF S(1) + S(2) = 0 THEN 800
       VTAB 21 + WIN: HTAB 2B: PRINT
775
       "NOBEAWTEO"
800 A = 180:R = 180 / (X3 - X1 +1):N = H(1) + D1FOR I = X1 + 1 TO X3 - 1:A =<br>A - R:H(I) = COS (A * .0174
825
      533) * D1 + Nt NEXT
850 A = 0:R = 180 / (X2 - X3 + 1)
18 = H(139) + D2<br>
18 = H(139) + D2<br>
675 = FOR I = X3 + 1 TO X2 - 1:A = 0.4 + R:H(I) = COS (A * .0174)533) * D2 + N: NEXT<br>HOME : PRINT " K<br>KOFO . . . ": GOSUB 500
9000KOR
925 W = FN D(100) - 50: HTAB 10:<br>PRINT "BRTLP" ";W: GOSUB 2
       050: FDR I = 1 TO 1500: NEXTI: N = N1HOME :N = 3 - N:S = 5 * N -
950
      4: FLASH : HTAB 28 * N - 27:<br>PRINT " ":: NORMAL : PRINT
      P* (N): HTAB 55 - 27 * N: PRINT
      F*(3 - N);975 FOR I = 0 TO 3: HTAR 12 + I *
       4: PRINT A(S + 4 - I);: NEXT
       = PRINT
1000 PRINT "W3CTPEOW":: FOR I =
       0 TO 3: HTAB 12 + I * 4: PRINT
       V(S + 4 - I): NEXT : PRINT
       : POKE 34.22
1025 HCOLOR= N
1050 INPUT "BANNAT M3CTPEA - (LT
       bn.CKDPOCTI? ";ANG,V
1075 POKE 34,20: HOME
1100 IF V < 350 THEN 1200<br>1125 CALL 768: CALL 768: PRINT :
      PRINT "BAWETO OPbAME CE B3P
1150 FOR I = 1 TO 1000: NEXT I
1175
       GOTO 1800
1200 C
       GOSUB 2000
1225 IF N = 2 THEN ANG = 180 - A
      NG.
1250 V1 = COS (ANG * .0174533) *
      V: V2 = - SIN (ANG * .0174533) *<br>33) * V
1275 POKE 769, 129: CALL 76B
1300 MN = L(N):X = L(N) * 2 + 6:Y
        = H(MN)1325 X = X - 7 * (N = 2)
1350 HPLOT X, Y = 0X = 01375 X = X + V1 / 10:V1 = V1 + (W - V1) / 30: IF X < 0 OR X > 279 THEN 9501400 Y = Y + VZ / 10:VZ = VZ + 6<br>1425 IF Y < 1 THEN 1500<br>1450 IF OX THEN HPLOT OX, 0:0X =
      \mathbf{a}
```
1475 HCOLOR= 7: HPLOT TO X, Y: GOTO 1525 1500 OX = X: HCOLOR= N 1525 IF H(X / 2) - Y > 2 THEN 13 75 1550 Y = H(X / 2) + 2: HCOLOR= 5 1575 XDRAW 1 AT X, Y 1600 IF ABS (X / 2 - L(3 - N)) < 3 THEN 1700 1625 IF ABS (X / 2 - L(N)) > 3 THEN 1675 1650 PRINT : PRINT : CALL 76B: PRINT "HE CV XABETE HATPASHO AMYHM ЦИИТЕ!": GOTO 1800 1675 CALL 768: XDRAW 1 AT X.Y: XDRAW 1 AT X.Y: XDRAW 1 AT X.Y: GOTO 950 1700 PRINT : FOR I = 1 TO 30 STEP 6: HTAB I: PRINT "BUM";: CALL 76B: NEXT : HTAB 30: CALL 76 B: PRINT "BUMMM!!": CALL 76B 1725 WIN =  $N$ 1750 FOR KK = 1 TO 1000: NEXT KK  $1775 N = 3 - N$ 1800  $S(3 - N) = S(3 - N) + 1$ : IF  $S(3 - N) + S(N) = GN$  THEN 30 25 1825 FOR I = 1 TO 10:A(I) = 0:V(  $I$ ) = 0: NEXT :N1 = 3 - N1: HGR  $=$  GOTO  $\triangle$ DØ 1850 60TO 3025 1875 END 1900 REM \*\* PVCSHKA HA SAMLKA \* 1925 HCOLOR= 6:X = L(N) \* 2:Y =  $H(L(N)) - 1$ : FOR  $I = -2$  TO 3: HPLOT X + I, Y + 1 TO X + 33 HPL07 X + 1, Y + 1 10 X +<br>1950 HPL07 X - 4, Y - 4 TO X - 4,<br>Y - 2: HPL07 X - 3, Y - 4 TO<br>X - 3, Y - 2: HPL07 X + 7 A TO<br>X - 3, Y - 2: HPL07 X + Y - 4 TO  $X_7Y - 2$ : HPLOT  $X + 1. Y - 4$  TO  $X + 1, Y - 2$ 1975 HPLOT  $X + 4, Y - 4$  TO  $X + 4$ ,  $Y - 2$ . HPLOT  $X + 5, Y - 4$  TO<br> $X + 5, Y - 2$ . RETURN \*\* SARMCBAHE HA ROCAE  $'2000$  REM **АНИТЕ ИЗСТРЕЛИ \*\*** 2025 NN = 5 \* N: FOR  $J = 1$  TO 4:K<br>= NN = 5 + 3:A(K) = A(K + 1)  $V(K) = V(K + 1)$ : NEXT : V(N<br>N) = V: A(NN) = ANG: RETURN 2050 REM \*\* BEKTOP HA BATLPA \*\* 2075 HCOLOR= 7: HPLOT 142 - W.15  $0$  TO  $143 + W$ , 150  $2100$  SS = - SGN (W) 2125 FOR  $I = 1$  TO 5:Y = 150 - I:  $X = 140 + W + SS * I$ 2150 HPLOT  $x, Y$  TO  $X + 1, Y$ <br>2175 Y = 150 + I: HPLOT  $X, Y$  TO  $X +$ 1.Y: NEXT 2200 RETURN 2225 TEXT : HOME : VTAB 10:A4 = "\*\*\* RPECTPENKA \*\*\*": HTAB 2 7\*\*\* PELIFERM<br>
1 - LEN (A\$) / 2<br>
2250 FOR I = 1 TO LEN (A\$): PRINT<br>
MID\$ (A\$,I,1); Z = PEEK ( -<br>
16336) + PEEK ( - 16336) +<br>
PEEK ( - 16336) + PEEK ( -16336): NEXT 2275 FOR I = 1 TO 500: NEXT : GOSUB 30 2300 HOME: VTAB 3:A\$ = "TFABWOA TA HA WEPATA CA FIPOCTIV: ": GOSUB 2900: PRINT<br>2325 A\* = "B3PWBETE BAWWA MPOTWEH WK YPE3 WSCTPEO C HEOBXOAM 2900

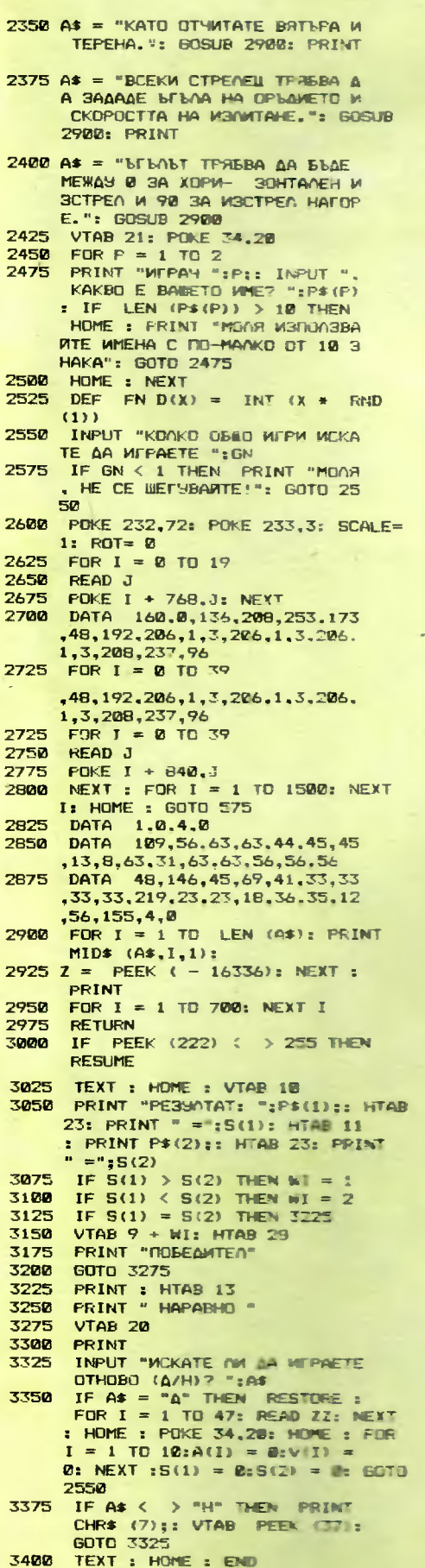

```
погледнете
  ktm
   Bezaume
```
## 4 ЮЖНО НЕБЕ

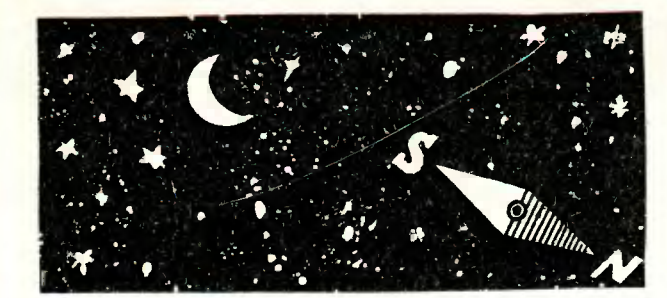

Не на всеки се отдава случай да посети някоя страна в южното полукълбо. А вероятно мнозина са любопитни да видят как изглежда звездното иебе, да речем, над главите на жителите на Австралия. Да задоволите своето любопитство ще ви помогне четвъртата част на нашата астрономическа поредица "Погледнете към звездите".

При стартиране на програмата на екрана се изписва менюто, което съдържа следните съзвездия в южното небесио полукълбо:

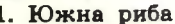

- 2. Феникс
- 3. Еридан
- 4. Южна хидра
- 5. Жерав
- 6. Паун
- 
- 7. Стрелец 8. Жертвеник
- 9. Гътъб
- 
- 10. Южен триъгълник
- 11. Кормило
- 12. Корабни платиа
- 13. Myxa
- 14. Южен кръст
- 15. Центавър
- 16. Вълк
- 17. Скорпион
- 18. Край на програмата

Вие набирате на клавиатурата желания номер и компютърът ви показва избраното съзвездие - неговите звезди започват да мигат. За връщане към менюто използувайте клавиша "Интервал".

Автор на програмата е шестокласникът ИЛКО ПЕНЧЕВ.

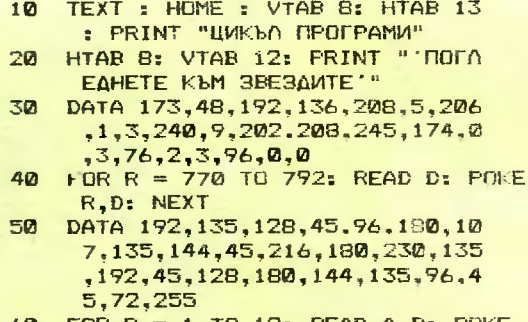

- 60 FOR  $R = 1$  TO 12: READ A.B: POKE 768, A: POKE 769, B: CALL 770: **NEXT**
- 70 HOME: VTAB 8: HTAB 13: PRINT "YACT YETBLETA"
- BØ VTAB 13: HTAB B: PRINT "HOMHO НЕБЕСНО ПОЛУКЪЛБО"
- 90 FOR  $R = 1$  TO 2500: NEXT
- 100 DIM A\$(18), BR(17), X(76), Y(76
- FOR  $R = 1$  TO 18: READ A\$(R): 110 **NFXT**
- $120$ **DATA KWHA PUBA, ФЕНИКС, ЕРИДА** H, ЮЖНА ХИДРА, ЖЕРАВ, ПАУН, СТРЕ ЛЕЦ, ЖЕРТВЕНИК, ГЪЛЪБ, ЮЖЕН ТРИ ЪГЪЛНИК, КОРМИЛО, КОРАБНИ ПЛАТ НА, МУХА, ЮЖЕН КРЪСТ, ЦЕНТАВЪР, ВЪЛК, СКОРПИОН, КРАЙ НА ПРОГРА MATA
- DATA 2,5,4,4,4,4,4,3.2,3,5,6  $130$  $, 3, 4, 10, 5, 8$
- $140$ FOR  $R = 1$  TO 17: READ BR(R): **NFXT**
- 150 FOR R = 1 TO 76: READ X(R), Y (R): NEXT
- $160$ DATA 162, 3, 169, 1, 138, 21, 133, 17, 117, 22, 119, 30, 124, 25, 122, 41, 94, 33, 72, 47, 72, 50, 122, 47, 126,54,122,69,138,64,168,30, 156, 31, 159, 26, 175, 21, 175, 55, 160, 55, 164, 60, 167, 64, 210, 76, 213,73,219,73,219,79,192,88, 185
- $170$ DATA 89, 183, 93, 66, 73, 68, 77, 1 66, 89, 170, 99, 161, 99, 78, 90, 89  $, 91, 73, 102, 82, 104, 82, 114, 110$ , 116, 104, 111, 91, 110, 97, 125, 9 9,133,122,132,144,108,146,10 4, 143, 104, 143, 116, 148, 120, 14 5, 124, 142, 122, 141, 132, 149, 13 4.160.125
- 180 DATA 160, 114, 165, 111, 166, 13 0,169,138,179,130,177,142,16 4, 148, 176, 115, 176, 124, 191, 11 9,190,123,182,125,217,111,20 6, 101, 200, 99, 202, 87, 210, 89, 2 10,84,207,87,206,84

```
-190TEXT : HOME : FOR R = 1 TO 9
```

```
200
     HTAB 1: PRINT R:". ": A$(R):
210HTAB 19: PRINT R + 9; ". "; A$
```

```
(R + 9): PRINT
220<sub>0</sub>NEXT : HTAB 10: PRINT "NOCOY
```

```
ETE WEAAHUS HOMEP"
230
    VTAB 22: PRINT "3A BPbmAHE K
```
- *LM MEHIOTO HATMCHETE VIHTEPBAN* ": INPUT N
- 240 IF N = 18 THEN HOME: VTAR 11: HTAB 11: PRINT "KPAW HA *NPOFPAMATA": END* 250 HGR: HCOLOR= 3

```
260 HOME : B = A * (N)
```

```
270 L = 20 - LEN (B$) / 2
```

```
280 HTAB L: VTAB 21: PRINT B$
```

```
290 B = 75:5 = 1: GOSUB 350:B = B
    R(N) - 1
```

```
300
    FOR R = 0 TO N - 1: S = S + BR(R): NEXT
```

```
310 HCOLOR= 0: GOSUB 350
320 HCOLOR= 3: GOSUB 350
```

```
330
    IF PEEK ( - 16384) > 128 THEN
```

```
POKE - 16368, 0: GOTO 190
    GOTO 310
340
```

```
350
    FOR R = S TO B + S
```

```
HPLOT X(R) = 1, Y(R) TO X(R) +
360
     1. Y(R)
```

```
370
    HPLOT X(R), Y(R) - 1 TO X(R).
     Y(R) + 1
```

```
3BD NEXT : RETURN
```
## **ИНВЕРСНА** ГРАФИКА

Тази кратка програма превръща нормалното изображение в графичната страница в инверсно, т.е. черни линии иа бял фон. Естествено при повторно стартиране се осъществява ново инвертиране, с което се възстановява първоначалното изображение. Опитайте на различни картинки. Чертежите изглеждат подобре, нали!

Инвертирането на всички точки от графичната страница става, като там, където има светеща точка (едниица), се записва 0 (нула) и обратно. Проблемът наистина е елементарен, но точките са много (53760) и ако напишете програмата на БЕЙСИК, тя ще работи в най-добрия случай 1-2 минути. Предлаганата помощна програма е на машинен език и се зарежда чрез оператора РОКЕ от адрес 768. Това е и началният адрес, от който ще я извиквате. За една секунда тя може да бъде извикана шест пъти! Изборът, коя графична страница ще се инвертира, става или чрез инструкциите HGR1 и HGR2 съответно за страници 1 и 2, или чрез съответните програмни ключове.

ВНИМАНИЕ: ако извикате страницата чрез HGR, тя ще се изтрие и при извикване на настоящата програма чрез CALL 768 ще се получи бяло поле. върху което можете да чертаете тъмни линии.

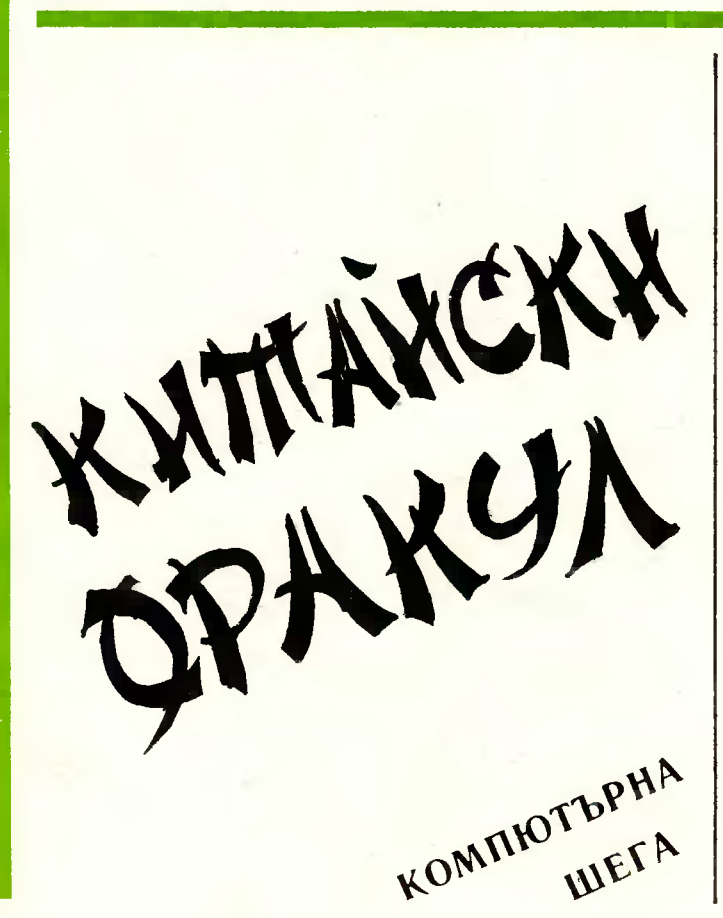

За да инвертирате вече готова графика, използувайте следните програмни ключове:

- 49232 извиква графика
- 49233 извиква текст
- 49234 цяла графика или текст
- 49235 смесена графика и текст
- 49236 извиква първа страница
- 49237 извиква втора страница

се чете полно одности от точко <del>существа</del>

49238 - ниска разделителна способност (GR)

49239 - висока разделителна способност (HGR) Освен това трябва предварително да заредите в клетка <sup>с</sup>адрес 230 числото 32 за страница 1 или 64 за страница 2. След това прочетете необходимите адреси, например <sup>с</sup>оператора РЕЕК. Щом се появи този адрес в компютъра, той извършва необходимите превключвания, без да се интересува какво

 $\frac{1}{2}$ чна сrраница при висока разделителна способност и цапа графика (без 4 реда текст), напишете във вашата програма следното:

РОКЕ 230,32: Х=РЕЕК (49232): Х= РЕЕК (49234):  $X=PEEK (49239)$ 

Последователността не <sup>е</sup>задължителна. Трябва само да участвуват необходимите адреси. Съдържанието на Х, разбира се, не ви интересува.

След стартирането на програмата можете спокойно да я изтриете <sup>с</sup>инструкцията NEW и да пишете своя програма. Машинната програма е вече заредена и чака да бъде извикана чрез CALL *168-*

#### БОР ИСЛ АВ ЗАХАРИЕВ

**10**  FOR I = 770 TO 790: READ J: POKE I ,J1 NEXT

- **20**  DATA 173,48,192,136,208,5,206 , 1,3,240,9,202,208,245,174,0 ,3,76,2,3,96<br>DME : PRINT SPC(6)"WHBEPCH
- **30**  HOME : PRINT А ГРАФИКА (CALL 768)"
- 40  $FOR I = 1 TO 121 READ A, B: POKE$ 768,A: POKE 769, B: CALL 770: **NEXT**
- **50**  DATA 192,135,128,45,96,180, 107,135,144,45,216,180,230,1 35,192,45,128,180,144,135,96 ,45,72,255
- **60**  DATA 165,230,141,12,3 ,141,17 ,3,162,0,189,0,64,73,255,157 ,0
- **70**  DATA 64,232,208,245,238,12,3, 238,17,3,173,12, 3 ,201,64,208 ,230,96
- 80  $FOR I = 768 T0 802$
- 90 READ X: РОКЕ I,X

**100 NEXT** 

**110**  РОКЕ 230,32: REM 3A II СТРА НИЦА РОКЕ230,64

Почти не минава ден, без на човек да му се иаложи да вземе било важно, било маловажно за бъдещето решение. Понякога дори при две възможности изборът е затруднен. Стига да не погледнете на това прекалено сериозно, когато <sup>е</sup>колебаете, можете да потърсите помощта иа ПК. Освен програмата  $k$ итайски оранул  $\mathbf{u}$  и бъде поселедние и един  $\alpha$ ile is intervalse the second continuous or statistical numbers of  $\alpha$ вина на XI век преди новата ера).

#### БИЛИ ЛИ СА КИТАЙСКИТЕ МЪДРЕЦИ ИНФОР-**МАТИШИ?** матические принятия и производительности

Китайските мъдреци от третото хилядолетие пр. н. е. създали система от оракули, наречена "Книга на промените" или "И Кинг", към която прибягвали, когато изпадали в затруднение. Книгата се състои от 64 знака, отразяващи отговора на даден въпрос. За да могат да се решат всички възможни задачи, отговорите са формулирани по твърде загадъчен начин.

Китайците си служели с прочутата книга, съблюдавайки доста сложен ритуал. За да опростим нещата, ние ще използуваме системата "ези-тура". Наистина "И Кинг" се базира на принципа на двоичната система, използуваща нули и единици. Китайште се задоволявали с обикновена прекъсната черта, за да означат 1, и непрекъсната черта - за 0. Следователно можем да кажем, че още през XXXIV век пр.н.е. китайските мъдреци са използували илком от принципите на съвременните комнютри.

#### КАК СЕ ИЗПОЛЗУВА ПРОГРАМАТА .. И КИНГ"?

Преди всичко вземете монета. След стартиране на програмата компютърът ви обясиява правилата на играта. Хвърлете монетата: ако е "ези", въведете 1; ако е "тура" - въведете О. Повторете операцията още пет пъти. Блаrодарение на програмен ред 41 можете да въвеждате от клавиатурата само 1 или . Всеки друг символ ще остане без последствия. Така се избягват rрешките <sup>в</sup>предсказанието. След вся ка въведена данна ще видите на екраиа прекъсната или непрекъсната линия. След втория тур компютърът дава обща характеристика на вашия въп рос; след шестия тур - окончателния си отговор.

Обръщаме ви внимание, че на компЮТ">рния ора кул следва да се задават преди всичко въпроси относно контролируеми събития. За съжаление "И Кииг" няма да ви помогне да спечелите на тото или лотария. Дадените отговори не винаги са много ясни, но нали това е свойствено за оракулите. Решението **на вашия въпрос е у вас самия. А "И Ки**нг" само ще ви развесели, за да го обмислите спокойно. Макар да е на възраст 5300 години, тази програма за вземане на решения си остава само една шега.

Компютърният вариант за ПК "Правец 82" е съсавеи от АЛЕКСАНДЪР АХЕГУКЯН

```
REM **********
\mathbf{1}2 REM * M KMHF *\mathbf{3}REM
       **********
    TEXT : HOME : VTAB 10: PRINT
10
     "3A AA NOOYYMTE OTFOBOP HA B
     АШИЯ ВЪПРОС."
    VTAB 12: PRINT " XBbPAETE MOH
11ЕТА ПОСЛЕДОВАТЕЛНО 6 ПЪТИ,"
    VTAB 14: PRINT " KATO SANKCB
12АТЕ РЕЗУЛТАТА ВСЕКИ ПЪТ."
    VTAB 16: PRINT "
                          ESM = 113TSPA = 0<sup>n</sup>14 FOR I = 1 TO 6000: NEXT I
15 HDME : GR : COLDR= 3
30 C$ = n_{1}A = 25
35
   FOR N = 1 TO 6
    VTAB 21: PRINT "
                         E3M = 140
                              ";: HTAB
           TYPA = 035: INPUT " ";R$
    IF R$ \langle \rangle "1" AND R$ \langle\rightarrow "\sigma41
     " THEN GOTO 40
    IF R* = "1" THEN PLOT A, 10: PLOT
45
     (A + 2), 1050
    IF R$ = "0" THEN HLIN A, A +
     2 AT 10
55 Cs = Cs + R$: A = A - 356
    IF A = 19 THEN GOSUB 79
    NEXT N
60
    GOTO 105
75
79
    VTAB 21
80
    IF C* = "11" THEN PRINT "FOO
     ЯМ ИИН: TOBA E SHAKbT HA MA
     PIKATA. HAFOCTOMPMEMHATA WEHC
     TBEHOCT, HA HEWHOCTTA"
85 IF C* = "B1" THEN PRINT "MAN
     LK WWH: TOBA E SHAKLT HA AEB
     DPIKATA, HA WEHCTBEHATA MOAADC
     T, HA CALPWAHOCTTA."
90
   IF C* = "DD" THEN PRINT "FOO
     AM AHE : TOBA E SHAKLT HA LA
     ЩАТА, НА МЪДРАТА ЖИЗНЕНОСТ,
      HA CMOATA.
   IF C* = "10" THEN PRINT "MAN
QA
     LK SHE : TOBA E SHAKLT HA CVH
               МЪЖЕСТВЕНАТА МЛАДО
     A, HACT, HA BUMHOCTTA."
   FOR I = 1 TO 5000: NEXT I: HOME
75100RETURN
105
     HOME
     IF C* = "111111" THEN PRINT
110
     "BL3NPWEMYWBOCT: SCNEX YPE3
      NOCASWAHME. ": GOTO 430
115
     IF C* = "111110" THEN PRINT
     "PA3MAAAHE : HE MbPAAMTE. ": GOT
     430
     IF C* = "111101" THEN PRINT
12n"CLEAMHEHME: SBEPEHM AM CTE
     B CEBE CW?": GOTO 430
125
    IF Cs = "111120" THEN PRINT
     "СЪЗЕРЦАНИЕ : НЕЗАВЪРШЕНО ДЕ
     ND": GOTO 430
```

```
130IF C* = "111011" THEN PRINT
     "ХАРМОНИЯ : УВАЖЕНИЕТО ПОРАЖ
    AA SBAWEHME.": GOTO 430
```
- IF  $C* = "111010"$  THEN PRINT 135 "ПРОГРЕС : ИЗТЪКНЕТЕ КАЧЕСТВ ATA CM. ": GOTO 430
- 140 IF  $G* = "111001"$  THEN PRINT "СЪЕДИНЕНИЕ : СИЛНИЯТ ПОМАГА HA CAABUS.": GOTO 430
- IF  $C* = "111000"$  THEN PRINT 145 "SACTOR : NATICA HA BPbSKA.": **GDTO 430**
- 150 IF  $C* = "110111"$  THEN PRINT "CKPOMHOCT : BARCЪK БЕЗ ЗАСЛ ENSBAHE.": GOTO 430
- 155 IF  $Cs = "110110"$  THEN PRINT "ПЛАНИНА : СТРАХ И КОНЦЕНТРИ PAHE. ": GOTO 430
- IF  $C* = "110101"$  THEN 160 **PRINT** "BHE3ANHO CNWPAHE: KYNTWBWPA HE HA TANAHTA": GOTO 430
- 165 IF  $C* = "110100"$  THEN PRINT "ИЗРАСТВАНЕ: ТВЪРАОСТ И КОРЕ KTHOCT.": GOTO 430
- 170 IF  $C* = "110011"$  THEN PRINT "MANKD HEADPASYMEHME : YCNEX **B APESONNM. ": GDTD 430**
- IF  $Cs = "110010"$  THEN PRINT 175 "ПЪТНИК : ТЪРСЕНЕ НА СЪГЛАСИ E.": GOTO 430
- IF  $Cs = "110001"$  THEN PRINT 180 "NOBOWSBAHE: NPO3OPOWBOCT H A CLBECTTA": GOTO 430
- 185 IF  $C* = "110000"$  THEN PRINT "DTTEFASHE: ADCTOMHCTBOTO N РЕДИ ВСИЧКО. ": GOTO 430
- IF  $Cs = "101111"$  THEN PRINT 190 "OPMEHTMPAHE : MbAPOCTTA HA DRWTA.": GOTO 430
- IF  $C* = "101110"$  THEN PRINT 195 "HEDRIMTHOCT : HE E HUMHO AA CE NOBTAPS.": GOTO 430
- 200 IF  $C* = "101101"$  THEN PRINT "ПРОПАСТ : ИСКРЕНОСТТА Е ЗА ПРЕДПОЧИТАНЕ.": GOTO 430
- IF  $Cs = "101100"$  THEN PRINT 205 "MHOFONOCOYHOCT : NOCAEAOBAT ENHOCT B MWC-NWTE": GDTD 430
- IF  $C* = "101011"$  THEN PRINT 210 "ЗЕЛЕНА УЛИЦА : ИЗПОЛЗВАЙТЕ **MAK CTAPUS** HAYMH. ": GOTD 4 30
- IF  $C* = "101010"$  THEN PRINT 215 "KIM KPAЯ: HENPWATHOCTWTE H E CA CBbPWWAW": GOTO 430
- 220 IF  $C* = "101001"$  THEN PRINT "ПОДТИСНИЧЕСТВО: ЗАЩО ТОЛКОВ A MHOFO AUMM?": GOTO 430
- IF  $C* = "101000"$  THEN PRINT 225 "КОНФЛИКТ : ДА ЗНАЕШ ДА СПРЕ **III HABPEME. ": GDTO 430**
- 230 IF  $C* = "100111"$  THEN PRINT "ВЪЗХОД : МЪДРИЯТ СЕ ХВАЩА Э A COUYAR. ": GDTO 430
- IF  $C* = "100110"$  THEN PRINT  $235 -$ "ПРОЧИСТВАНЕ : ДОБРЕ ОБМИСЛЕ TE NOCAEA- CTBWATA.": GOTO 430
- 240 IF  $C* = "100101"$  THEN PRINT "КЛАДЕНЕЦ : ВЗАИМОПОМОЕ И РА **35ИРАНЕ. "1 ВОТО 430**
- 245 IF  $C* = "100100"$  THEN PRINT "ПРОНИКНОВЕНИЕ : ОПИТАЙТЕ НЯ КОЛКО ПЪТИ. ": ВОТО 430
- IF  $C* = "100011"$  THEN PRINT 250 "ПОСТОЯНСТВО : ВСИЧКИ ВРАТИ CA OTBOPEHM.": GOTO 430
- IF  $C* = "100010"$  THEN PRINT 255 "TBLPADCT: OTBOPEHM CA DYMT Е И УШИТЕ. ": GOTO 430
- 260 IF  $Cs = "100001"$  THEN PRINT "ГОЛЯМО НЕДОРАЗУМЕНИЕ : БЕЗР A30ИЧИЕ КЪМ КОЮКИТЕ. ": GOTO 430
- IF  $C* = "100000"$  THEN PRINT 265 "CPERA : NASETE CE OT NO-CMA **HИЯ.": GOTO 430**
- IF  $C* = "011111"$  THEN PRINT 270 "BPLEAHE : MPEMACTBUE SE3 3H AYEHME. ": BOTO 430
- IF  $C* = "011110"$  THEN PRINT 275 "ХРАНА : МИСЪЛТА УВЕЛИЧАВА Д EPICTBMETO.": GOTO 430
- 280 IF  $C* = "011101"$  THEN PRINT "TPYAHO HAYANO: DPEKANEHO MH ОГО НАДЕЖДИ -РАЗОЧАРОВАНИЕ." **BOTO 430**
- IF  $C* = "011100"$  THEN PRINT 285 "YBENWYEHME : HAMPEABANTE BE З КОЛЕБАНИЯ.": ВОТО 430
- IF  $C* = "011011"$  THEN PRINT 290 "ГРЪМ : НИКАКЪВ СТРАХ. ": GOTO 430
- IF  $C* = "011010"$  THEN PRINT 295 "ПРОВАЛ : ЗАКОНЪТ ЗАЩИТАВА М *bAPELIA.": GOTD 430*
- IF  $C* = "011001"$  THEN 300 PRINT "ДИСЦИПЛИНА : СИЛНИЯТ Е ЗАЦИТ EH OT CAASHTE": GOTO 430
- IF C\$ = "011000" THEN PRINT 305 "HEBMHHOCT : HEKOPEKTHOCTTA **BEACTBWE.": GOTO ВОДИ КЪМ** 430
- IF  $C* = "010111"$  THEN PRINT 310 "ЗАТЪМНЕНИЕ : ЗАЩО ДА ПРИВЛИ **YAME BHMMA- HMETO ? ": GDTO** 430
- 315 IF  $C* = "010110"$  THEN PRINT "YKPAWEHME : NOHRKOFA CE ADB EPETE HA BLH-WHOCTTA.": GOTO 430
- 320 IF  $C* = "010101"$  THEN PRINT "ФИНАЛ : ДА ДОВЪРШИШ Е НАЙ-Т РУДНО. ": ВОТО 430
- IF  $C* = "010100"$  THEN PRINT 325 "CEMEPICTBO : BCAKA WAEA B CB DЯ ГЬD∩. ": GDTD 430
- IF C\* = "010011" THEN PRINT 330 "ИЗОБИЛИЕ : НО НЕ ДОСТИГА УС **NEX.": GOTO 430**
- IF  $Cs = "010010"$  THEN PRINT 335 "ЯСНОТА : НЕОБХОДИМОТО СЛЕДВ A AA CE HA- NPABM.": GOTO 4 30
- IF  $C* = "010001"$  THEN 340 **PRINT** "ПРОМЯНА : ПЪРВО ДЕЙСТВАЙ, П OCAE MMCAM!": GOTO 430
- 345 IF  $C* = \sqrt{n}$  210000" THEN PRINT "CITISTHMUM : HE MECTETE HEPA3 MECTUMOTO. ": GOTO 430
- 350 IF  $C* = "001111"$  THEN PRINT "ПРИБЛИЖЕНИЕ : УСПЕХЪТ МОЖЕ **ДА БЪДЕ** BPEMEHEH.": GOTO 430
- IF  $C* = "001110"$  THEN PRINT 355 "HAMANSBAHE : PABHOBECMETO T PREBA AA CE BEPHE.": GOTO 4 30
- IF  $C* = "001101"$  THEN PRINT 360 "DFPAHMYEHME: DTNYCHETE CNMP AYKATA PAHD MOM KbCHO": GOTO 430
- IF  $Cs = "001100"$  THEN PRINT 365 "ИСКРЕНОСТ : МЪДРИЯТ ВЯРВА Н А ВЯРВАЩИЯ. ": GOTO 430
- IF  $Cs = "001011"$  THEN PRINT 370 "ГОДЕНИЦА : ДОБРОДЕТЕЛ НА ВЪ **3ALPWAHMETO. ": GOTO 430**
- 375 IF  $C* = "001010"$  THEN PRINT "PASEAMHEHME : AOWOTO MPEAHY **BCTBME FPEWM.": GOTO 430**
- IF C\$ = "001001" THEN PRINT 380 "PAADCT : HE MPEHESPEFBANTE **YAOBOACTBMETO": GOTO 430**
- IF  $C* = "001000"$  THEN PRINT 385 "ПРЕДПАЗЛИВОСТ : MOЖЕ БИ ТИГ **LPLT HE XAME.": GOTO 430**
- IF  $C* = "000111"$  THEN PRINT 390 "MUP : KPAD HA APESHOTO, HAY AND HA BENWKOTO.": GOTO 430
- IF  $C^* = "000110"$  THEN PRINT 395 "YKPOTABAHE: YHETE CE OT AP **UFWTE.": GOTO 430**
- IF C\$ = "000101" THEN PRINT 400 "OYAKBAHE : HE CE OCTABRATE AA BM BOART. ": GOTO 430
- 405 IF  $C* = "000100"$  THEN PRINT "BPA3YMM CE : OSAAKbT HE CE **PASKbCBA. ": GOTO 430**
- IF  $C* = "000011"$  THEN PRINT 410 "MOM : TPWYMO HA TBLPACCTTA. ": GOTO 430
- IF C\$ = "000010" THEN PRINT 415 "ПРИТЕЖАНИЕ: ДЪРЖИТЕ ЛИ ДОБР Е ВСИЧКИТЕ **KDHUM ?": 80TO** 430
- IF C\* = "000001" THEN PRINT 420 "NPOYEE: NPLCKANTE, HE TPYN AWTE ! ": GDTD 430
- IF C\$ = "000000" THEN PRINT 425 "TBOPEHME : MPOMЯНАТА Е БЛАГ ONONYHA. ": GDTD 430
- FOR I = 1 TO 1000: NEXT I 430 VTAB 24: INPUT " WMATE NM AP 435 **YF BLFIPDC (AA/HE) ? ";R\$**
- IF LEFT\*  $(R*,1)$  = "A" THEN 440 **GOTO 15**
- 445 HOME: TEXT: VTAB 12: HTAB 10: PRINT "AD HOBM CPELM" 460 **END**

## CRAOK СА,10Н

ЯНИ ЯНЕВ

Едва ли някой се учудва от фаRта, че <sup>в</sup>момента на компютърния небосклон най-ярко свети везди вездире та на ПК и по всичко изглежда, че тази тенденция ще се запази още дълго време. Така че нови <sup>и</sup> нови шлагерни мелодии, възхваляв<del>еции това удивително човека совещ</del> ко творение, ще се носят във възди*х на на надвородности дименто на по*станов стоянно растяшата аудитория потребители.

Навярно <sup>е</sup>излишно да повтарямет причинательности стандари одна водо ПК, който характеризира облика на 80-те години на наших верховите производит в производите на наших на наших на наших на наших на наших на наш <sup>В</sup>основни линии те са същите, предизвикали бума на автомобилите през 30-те и този на телевизорите през 50-те години. Разбира отримати на поможности решества вести Най-важното е, че ПК позволиха диалогът човек-машина "да се води интимно и дискретно" на но-

1. РС-ХТ

PEBIO РЕБ<sub>о</sub>ритория (1995), стандардың жана адабияттардың жана адабияттардың жана адабияттардың жана адабияттардың жа H

т. е., колкото са продадените досега. За информация, тенденцията сочи, че <sup>в</sup>1990 г. количеството им ще нарасне значително.

Във всеки от предишните брое• ве ние представит пр<del>едставители предприятиям</del> представители представители на представители и представители и пр българските постижения в производството на персонални компютри. <del>Единоградски страниционал вос</del> специалистите, че за мащабите на нашата страна те са пострана те са поразяващи.

По-долу ще направим преглед на постиженията <sup>в</sup>тази област на някои от развитите капиталистически страни. Справедливост-

#### **8** КАК **IBM** НАВАКС<sup>А</sup>ПРОПУСКА

#### **8** БОР&АТА МЕЖДУ ,,&ЕЛИТЕ ЯКИ" <sup>И</sup> ,,КАРИРАНИТЕ РИ3И"

**8** НАЙ-НОВОТО <sup>В</sup>МИКРОИНфОРМАТИКАТА

во Rачествено, подчертано извисеное <u>наалимператор</u> молектро на намерал не може да не опияни взискателния хомо сапиенс.

Вече изминаха 10 години от момента, в който два момента, в който два м ентусиасти създадоха <sup>в</sup>един гараж първия "малък личен компютър, който работи като голям". нали то Епитория го Епитория изненадващо бързо оформи и поведе ново, микрокомпротърно хоро, за да можете днес то да се его се дост от над 30 милиона участници,

та изисква да започнем ревюто с

#### ФИРМАТА-ГИГАНГ

 $\tt IBM$  — признат лидер в производството ва ВСЯкаRЪВ вид компютри. Специалистите и обаче не оцениха навреме вълната на миRрокомпютърния бум. ,,Ние ое усетикме една тогава — признава един от вицепрезидентите на фирмата,  $-$  когато в сооствените ни предприятия ое появиха ПК на ЕПЪЛ и доказаха своята жизнеспособност."

*2.* Портативен РС

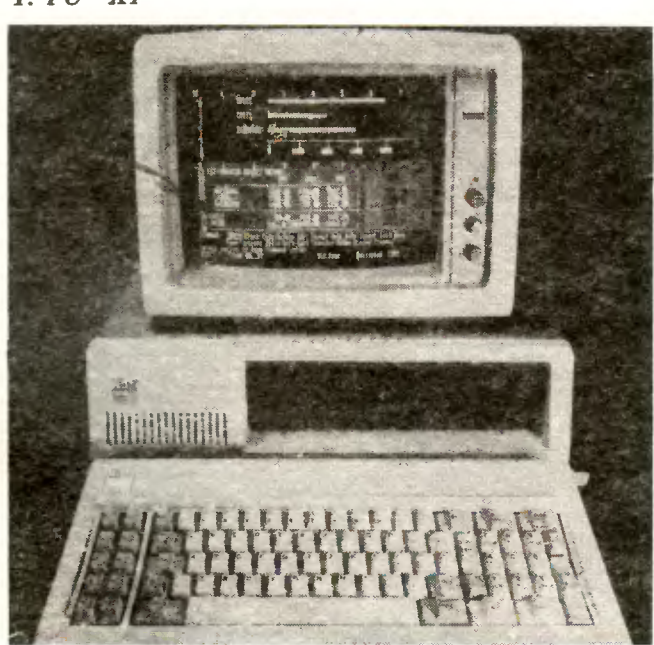

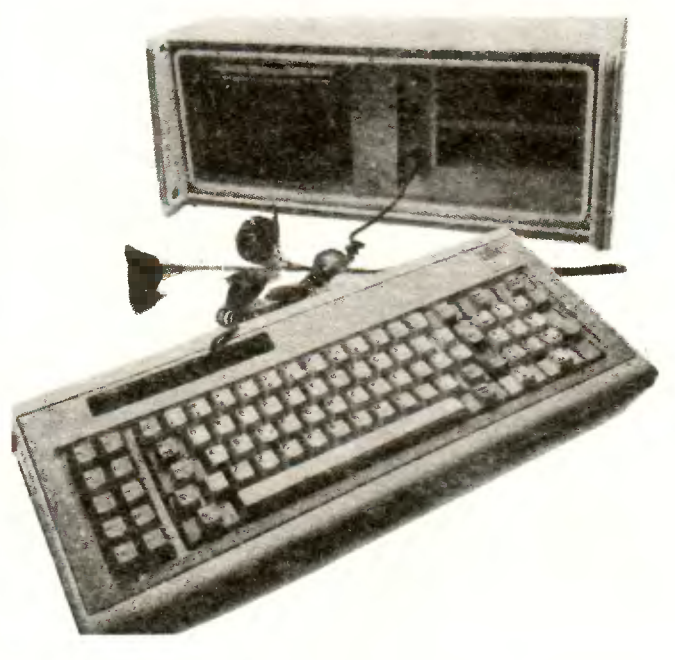

та машина се задвижи и още през обено подходящ при решаване на при помещения семейния бюджет. август 1981 г. беше произведен | проблемите на семейния бюджет,<br>първият модел, наречен РС, от | разнообразяване на свободното първият модел, наречен РС, от Personal Computer, построен на време, при обучението на деца.<br>базата на популярния микропро- Съвместимостта му с останалите базата на популярния микропроцесор ИНТЕЛ 8088. Този опит модели позволява използуването се оказа сполучлив. Микроком- на по-голяма част от софтуерносе оказа сполучлив. Микроком- на по-голяма част от софтуерно-<br>пютьрът, управляван от мошна и то богатство на фирмата IBM. пютърът, управляван от мощна то богатство на фирмата IВМ. операционна система РС-ДОС, В стремежа си да удовлетворя-<br>позволява включването на пет ва разнообразните и постоянно позволява включването на пет ва разнообразните <sup>и</sup>постоянно допълнителни устройства. В края нарастващи изисква. ия на потре-<br>на 1983 г. бе обявен усъвършен рителите фирмата разработи и на 1983 г. бе обявен усъвършен- сителите фирмата разработи и<br>ствуваният молел РС—ХТ, в кой- през 1984 г. пусна на пазара своя ствуваният модел РС-ХТ, в който бе реализирана възможността портативен микрокомпютър, койпо желание да се включват осем периферни устройства. В система- мери нма големи възможности.<br>та е вграден асинхронен илип- Изграден е на базата на 16-битов та е вграден асинхронен адап- Изграден е на базата на 16-битов<br>тор, който позволява дистанцион- мнкропроцесор с потребителска тор, който позволява дистанцион- микропроцесор <sup>с</sup>потребителска на връзка, както <sup>с</sup>по-големите памет от 256 Кбайта, която може модели компютри на фирмата, така <sup>и</sup><sup>с</sup>някои други разпростра- <sup>и</sup><sup>е</sup>достатъчна за решаване на неин марки компютри. Капаци- сериозни професионални задачи тетът на максимално развитата | в областта на търговията, управ-<br>периферна памет може да бъле | лението, научно-техническите изпериферна памет може да бъде и лението, научно-техническите из-22 Мбайта. Стандартната пери- следвания. Наличието на пет сло-<br>ферна памет включва един вгра- | та (гнезда за контролерите на ферна памет включва един вграден твърд фиксиран диск - 10 и допълнителните устройства) поз-<br>Мбайта и едно флопилисково и волява включването на 10-Мбай-Мбайта и едно флопидисково | волява включването на 10-Мбай-<br>устройство с 360 Кбайта. Въз- | тов твърд диск, две миннфлопиустройство с 360 Кбайта. Въз- | тов твърд диск, две минифлопи-<br>можно е вграждането на още един | дискови 360 - Кбайтови устройможно е вграждането на още един твърд диск и още едно флопи- ства, асинхронен комуникациодисково устройство със същите параметри. Потребителската гонал 9 инча и разделителна спо-<br>памет е 128 Кбайта с възможност собност 640 на 200 точки позво-

**EM произвежда, са евтиният | символа. За осигуряване на произвежда, са евтиният | символа. За осигуряване на п** можност за включване до 512

3. Благодарение на МАКЧАРЛИ моделите на ЕПЪЛ са съвместими със системите на IBM

Въпреки този пропуск голяма- зи тип домашен компютър е осо-<br>в машина се задвижи и още през в бено подходящ при решаване на

памет <sup>е</sup>128 Кбайта <sup>с</sup>възможност собност 640 на 200 точки позвоза разширение до 640 Кбайта. : 1988 разполагането на текстова<br>Пруги модели, които фирмата : информация в 25 реда с по 80 Други модели, които фирмата информация <sup>в</sup>25 реда <sup>с</sup>по 80 РС "Джюниър" (младши) с въз- връзка с други компютри н<br>можност за включване до 512 компютърни устройства се изпол-Кбайта потребителска памет. То- зуват комуникационните прото-

коли ТТУ, 3101, SNA. 3270, 5250, SDLC и др.

През 1981 г., за да навакса загубеното, фирмата бе принудена да наруши един от основните си принципи - символ на нейното величие, а именно да не използува директно хардуерни устройства и софтуерни разработки на други фирми при окомплектоването на своите компютърни системи. Железните закони на бизнеса обаче накараха фирмата да глътне не един горчив хап. Тя винаги <sup>е</sup>смятала своето базово и приложно програмно осигуряване за най-доброто. Но случаят наложи за окомплектоване на РС да се обърне към фирмата "МАЙКРОСОФТ" със спешна поръчка за съвместна разработка на операционната система МС-ДОС. <sup>В</sup>областrа на приложното програмно осигуряване тя използува пакетите на фирмите "ВИ-ЗИКАЛК", .,СИЗИР АИТЪР" <sup>и</sup> др., а за печатащи устройства към конфигурацията на първите ПК бяха изполаувани разработките на японската фирма .. ЕПСЪН".

Джес вече фирмата е разработила и разполага с повече от  $200$ собствени пакета програми за ПК, приложный в сферата на управлението, икономиката, образованнето и игрите, а цялото софтуерно богатство на IBM наброява около 10 000 програмни

 $\sum \nrightarrow$ DФ

4. АМИГА

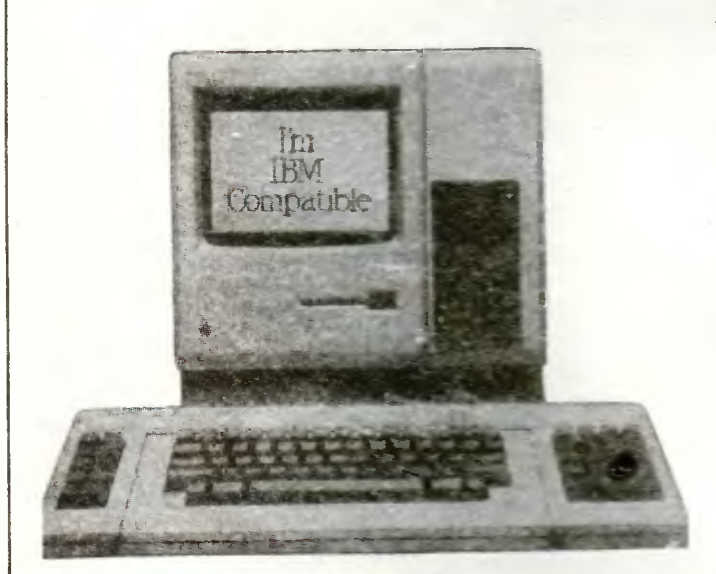

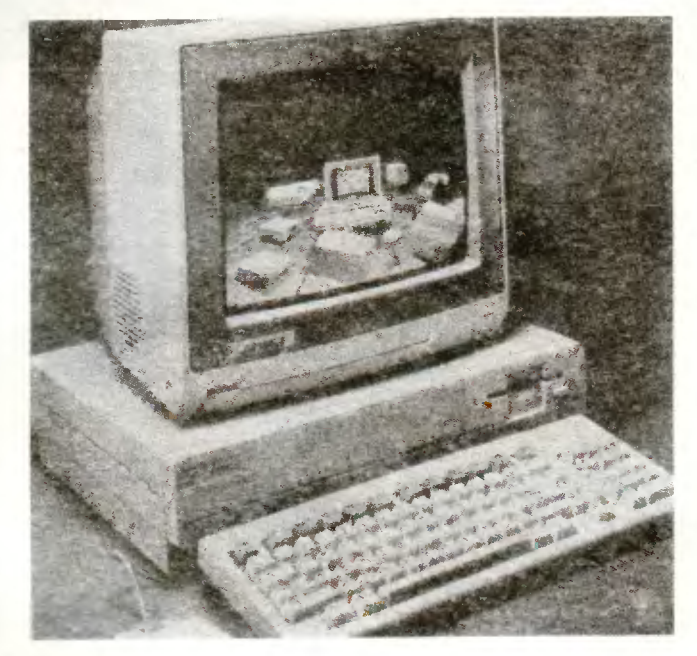

продукта. Такива са: "РАЙТИНГ<br>АСИСТЪНТ" и "ВИЗИ УЪРД АСИСТ "ВИЗИ УЪРДЕН" И ВИЗИ УЪРДЕН ДА СИСТЕМОТ "ВИЗИ ОД СИСТЕМОТ" И ВИЗИ И ВИЗИ ОД СИСТЕМОТ "ВИЗИ ОД СИСТЕМОТ" плюсть за автоматизирана текстообработка, ,.ФАИЛИНГ АСИ-СТЪНТ", "ВИЗИ ФАИЛ" и "РИпортинг доногрит съхраняване и монтаприятности и монтаприятности и монтаприятности и монтаприятности и монтаприятности и монтап дифициране на файлове <sup>и</sup>изготи "Ди Бейз-III" - за създаване на мощни бази данни, както и бази данни, както и бази данни, както и бази данни, както и бази данни, както и б бързото им <sup>и</sup>лесно актуализиране и изполауване. <sup>и</sup>използуване.

завършим с информативности с информативности с информативности с информативности с информативности с информатив цията за направеното през 1992 година, на представат на представат на представата на представата на представат областта на ПК, трябва да споменем имоторые имоторые на РС-А также получить на различных производства и на различных производства и на разл водството . на който области бачеството . на който области в . на който области в . на който области в . на ко допуснати някои дефекти поради лошокачествени чипове, получени от фирмата "ТЕКСАС ИН-Струмант производит на сельските се спасивање на селотности на селотности на селотности на селотности на селотности фирменото реноме, на закупилите дете совменить компьютрионных компьютеризм пратени дискети със специална програма, която тества за около час компюм.ра <sup>и</sup>открива грешката. Този явен неуспех на фирмата накара нейните рекламни специалисти да бъдат по-умерени при обявяването на новия модел — постават се знати се знати се знати **с**е знати дел **з**аселение **з** че той ще бъде "продуктът мит". Това обаче ще се разбере единиционно страниционно страниционно страниционно страниционно страниционно страниционно страниционно когато на той се . Известно на пазара на п през 1986 и 1987 г.

Едва ли виновник за тази макар <sup>и</sup>временна криза <sup>в</sup>стратегията на ШМ трябва да се търси <sup>в</sup>лицето на фирмата ЕПЪЛ,

#### 5. ВАНГ

която създаде първия ПК <sup>и</sup>оттогава е

#### ТРЪН В ОЧИТЕ НА КОЛОСА ТРЪН <sup>В</sup>ОЧИТЕ НА КОЛОСА

Всъщност в онази паметна 1975 година Епитера Епитера Епитера Епитера Епитера Епитера Епитера Епитора Епитера Епитера Епитера Епитера Епитера Същество опиянението на двамата млади и на двамата млади и на двамата млади и на двамата млади и на двамата млади и на двамата м OT ЕПЪЛ-I, предизвикал възхищеуспеха <u>успеха с</u> първородни.я нието първоначално на една университетска комисия, а после и комисия, на широк кръг специалисти.

<sup>В</sup>началото на 1976 година бяха произведени първите 25 броя ЕП'ЬЛ-11 <sup>и</sup><sup>с</sup>това бе положено началото на известната днес фирма. Нейният възходительность в порядких пораз на продаже по порядких порядких порядких порядких по ващ. До 1980 година тя произведе и продаде повече от 350 хиляди броя, като специально специально телите <sup>с</sup>постоянните положителни нависима на новой правительности правительности правительности правительности правительности правительности Ha на сравнително на сравните се применени се применени се применени се применени се применени се применени се п ЕП'ЬЛ-11 И ЕП'ЬЛ-11 ОН ЕП'ЯЛ САН-11 ОН ЕП'ЯЛ САН-11 ОН ЕП'ЯЛ САН-111 ОН ЕП'ЯЛ САН-11 ОН ЕП'ЯЛ САН-111 ОН ЕП"ЯЛ ха най-популярните ПК <sup>в</sup>света <sup>в</sup>началото на 80-те години. Те са В-битови, построени на базата на специално произведения по проект ня фирмата микропроцесор 6502 °C и в от в от производство за развитие на различных производствовать на различных производствовать на различных рение на потребителската памет до 256 Кбайта. ПК ШЪЛ са под управлението на мощн<del>ата опе-то</del> рационна система ЕПЪJI ДОС.

През 1983 година, за да отговори на неприкрити.я стремеж на IBM да заеме человеков на производството на примерението на примерението на примерението на примерението на пр зарадня с модель РС-ХТ, епосадимические с модель РС-ХТ, епосади и с модель РС-ХТ, епосади и с модель РС-ХТ, еп противопостави принципно новото си творение с романтичното  $\mathcal{M}$  . The contract of  $\mathcal{M}$  and  $\mathcal{M}$  are contracted to the contract of  $\mathcal{M}$ ЕП'ЬЛ бе продала над 750 хиляди броя ПК .) Най-голямото достойиство на ЛАИЗА е изключително опростената работа при при

опериране с компьютъра, което с компьютъра, което с компьютъра, което с компьютъра, което с компьютъра, което се дължава на селото на селото на селото на селото на селото на селото на селото на селото на селото на селото нововъведението, наречено "мишка". С него по-то по-то по-то по-то по-то по-то по-то по-то по-то по-то по-то по-то по-то по-то п требителят управлява и позиционира светлинни светрени – раз екрана, за да се изпълняват различните операции от многобройните менюта. Разбира се, съще-также ствува и клавиатура, която служи предимно за въвеждане на данни.

л Аизан на базата е построен на базата на базата на базата на базата на базата на базата на базата на базата н 32-битов микропроцесор на МС 68000, разполага с потребителска памет 512 Кбайта <sup>с</sup>възможност за разширение до 1 Мбайт, което е сериозно постиже-Мбайт, което есериозно постижено постижено постижено постижено постижено пости ние за ПК. Изключително мощната операционна система ЛАЙЗА та операционно система ЛАИЗА ЛАИЗА ЛАИЗА СИСТЕМА ЛАИЗА СИСТЕМА ЛАИЗА ЛАИЗА ЛАИЗА ЛАИЗА СИСТЕМА ЛАИЗА ЛАИЗА ЛАИЗ ОС <sup>е</sup>също дело на специалисти от правят също в правят също в первых правителях совмещения на правителях совмещения на правителях совмещения чатли видът, и видът, и конструкторият и конструкторият и конструкторият и конструкторият и конструкторият и к цията на монитора, чиято разделителна способност е 364 на 720 точки <sup>с</sup>възможност за разполагане на 40 реда с по 132 символа при период при предлагательности при приняти при приняти при приняти по сери при при при при при при п осигурява от две вградени флопидискови устройства <sup>с</sup>по 400 Кбайта всяко и твърд диск - 5 Мбайта. Въпреки сериозните нововъведения очакванията фирмата за мащабни контракти не се сбъднаха. Началната цена от 8 хиляди долара бе сериозна пречка за ЛАИЗА достигата за ЛАИЗА достигата на ЛАИЗА достигата на Стандарската на Стандарската и се состава н до потребителя. Фирмата бе почти пред фалит, защото за реализирането на проекта бяха влuжени огромни суми. Въпреки ияколкото корекции в цената ЛАЙЗА

6. Портативен КЕНЪН Х-07

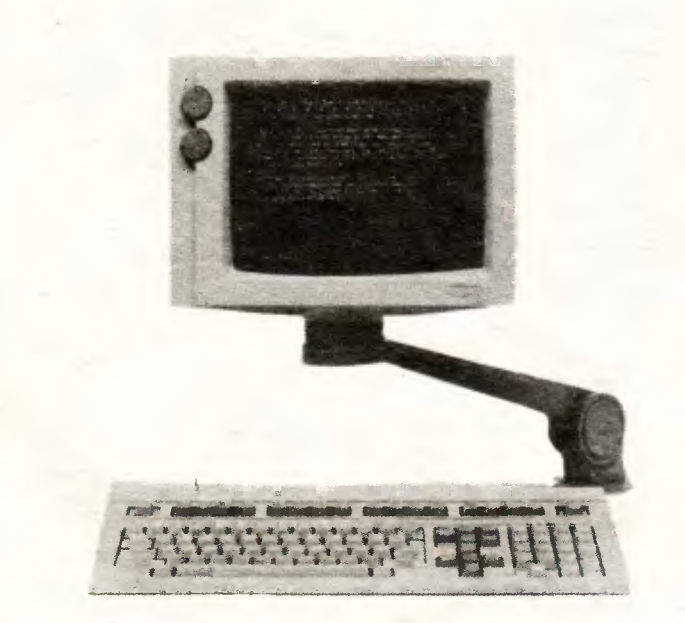

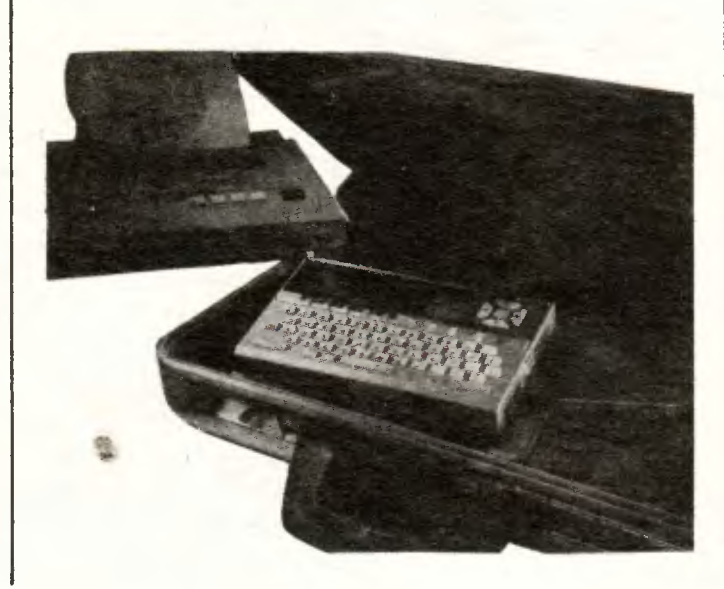

си остана търговски неуспех за ЕПЪЛ.

И когато изглеждаше, че в борбата между "белите яки" (IBM) и "карираните ризи" метафора, употребявана за младия собственик на фирмата ЕПЪЛ, ще спечели гигантът, в началото на 1984 г. без никаква редварителна информация на пазара се появи новият ПК на ЕПЪЛ - МАКИНТОШ или "Гоемият Мак", както галено ro ричат специалистите от фирата. Никой не знае как и с как ви средства бе създаден този комютър. Но успехът му е категоричен. Това е принципно нова разботка с оригинални решения, както в архитектурата, така и в рограмното осигуряване. Той е 32-битов с микропроцесор МС 68000 и възможност за разши рение на потребителската памет до 1026 Кбайта. Разделителната способност на екрана е 512 на 342 точки с възможност за разполагане на 24 реда по 80 симво ла. При него още по-активно може да се използува манипулаторът "мишка". МАКИНТОШ работи с полиекранна система, т. е. екранът се разделя на сектори, наречени "прозорци". Във всеки .,п розорец" могат да се извършват редица дейности - работа с таблици в един, чертане на графики в друг и т. и. Това позволява обработката на много и разнообразна информация, необходима при работата на всеки ин женер, научен работник или ръководител.

Цената на МАКИН'!'ОШ е сравнително ниска и в съчетание с доб рите апаратни програмни ред ства ro правят твърде популярен. Само през първите сто дни на 1984 година търговският отдел на фирмата докладва за иад 70 хиляди продадени ороя .

Доскоро моделите ПК на IВМ не бяха съвместими с тези на ЕПЪЛ. Това естествено пречеше при обмена и използуването на общо около 13 хиляди програмни продукта, произведени от двете фирми. Наложи се посредничеството на трета страна, за да се обедини това софтуерно богатство. Фирмата "ДЕИНА КОМЮНИ КЕИШЪН" разработи продукта МАКЧАРЛИ, с който притежателите на ПК от IBM могат да използуват софтуерните пости жения на ЕПЪЛ и обратно.

В началото на юли т. г. фирмата

#### КОМОДОР ИЗНЕНАДА

не само обикновените потребители, но и специалистите с новия си модел ПК, наречен "АМИГА"

(приятелка). Единодушно бе мнението, че в него са съчетани почти всички най-нови постижения на микроинформатиката - полиекранна организация, манипулиране с "мишка", обработване на звук и образ. АМИГА е построен на базата на 16/32-битов микропроцесор МОТОРОЛА 6800 <sup>с</sup> възможност за разширение на потребителската памет до 512 Кбайта. Той има вградено 3,5 инчово минифлопидисково устройство с обем 880 Кбайта.

ПК на фирмата КОМОДОР има разработена операционна система "АМИГА/ДОС", която работи както с текстова командна организация, така и с твърде удобната за неспециалисти система от пиктограми - преки графични изображения на операциите, наричани "икони". Те се разполагат върху таблети, които чрез специален интерфейс се свързват с кокпютъра.

Една друга твърде известна фирма АТ&Т тази година пусна на пазара мощния ПК с rьвкава организация, наречен ЮНИКС РС. Характеристиките му изненадват 32-битов микропроцесор МОТОРОЛА 68010, потребителска памет 512 Кбайта с възможност за разширение до 2 Мбайта, а периферната памет е представена освен с изненадващо по обем минифлопидисково устройство от 1,5 Мбайта, така и с твърд диск с обем 10 Мбайта или 20 Мбайта. Мониторът е монохроматичен - зелен, с разделителна способност 720 на 348 точки и 29 реда с по 80 символа. Полиекранната организация позволява да се използува или модифицира разнообразна по вид информация в минимум дваиаисет активни "прозореца" с помощта на изключително проста клавиатура или три бутона от типа "мишка". Както личи от наименованието му, този ПК е под управлението на изключително мощната операционна система "ЮНИКС СИСТЕМ В".

Един солиден производител на ПК е и фирмата ТЕНДИ, чийто модел TRS-1000, варианти 1, 11 и 111 се характеризират със своята компактност, надеждност и простота при работата.

Друг производител на микрокомпютърна техника е фирмата "ВАНГ", специализирана преди всичко в производството на автоматизирани канцеларски системи и особено в областта на текстообработката.

С известен принос в производството на ПК са и фирмите КЕИПРО, ДЕИТА СИСТЕМ и др.

Известната фирма ХЮЛЕТ ПАКАРД не е водеща в производството на ПК. Но в края на 1982 г. тя разработи и пусна на пазара модела НР 9000, който веднага привлече вниманието на специалистите. Той е 32-битов, построен на базата иа интегрални схеми със свръхвисока степен на интеграция. Разработени са по т. нар. Н-МОС III технология на специалистите от самата фирма. Произведени са по оптико-фотолитографски метод, при който е постигната 1,5 мкм минимална ширина на линията в микроелекrронната структура. Това обстоятелство позволява шест пъти поголяма интеграция спрямо максималната на най-добрите интегрални схеми. ПК НР 9000 е изключително компактен. В основ ния корпус е вграден 10-Мбайтов твърд диск, технология "Уинчестър", флопидисково и термопечатащо устройство.

#### япония

Водеща при производството на ПК в тази страна е фирмата НИПОН ЕЛЕКТРИК. Нейните модели компютри РС-8000 и РС-88000 се радват на добър прием в САЩ и особено в Западна Европа.

Фирмите ОКИ ЕЛЕКТРИК, ПАНАСОНИК, ЕПСЪН, КАСИО, КЕНЪН и ШАРП произвеждат ПК, които са качествени, евтини, надеждни и поради това техният дял на световния пазар нараства значително с всяка измината година. Само през миналата година Япония е продала над 1,5 млн. пк.

#### ЗАПАДНА ЕВРОПА

Лидер тук е Англия. Но в последно време се забелязва тенденция за оспорване на приоритета и от страна на ФРГ я дори на Франция и Италия.

Според статистически данни през 1984 г. ФРГ е притежавала около 30% от пазара на ПК в Европа, Аиглия - 23%, Франция — 16%, Италия — 9%, и др.

Ревю на персоналните? С динамиката, с която се развиват те, ще става все по-трудно организирането и още по-трудно отразяването му.

# IOUOPAMA

#### КАК ДА ГЛЕДАМЕ ДИСПЛЕЯ

Този път погледът на учените е насочен не към дисплея, а в обратна посока - към очите на човека, който работи с компютъра. Оказва се, че хората, които гледат компютърния екран, го виждат не винати така, както смятат програмистите. До такъв извод са дошли изследователи, които със специално конструирана от тях камера са наблюдавали как погледът на оператора пробягва по дисплея. Камерата се управлява от микрокомпютър и заснема на видеолента отразената от окото светлина. Получената по този начин "траектория" на движение на окого се налага върху координатна мрежа и се анализира.

Едно от първите заключения на учените, направени въз основа на проведените експерименти, е, че някои от стандартно използуваните прийоми, например подчертаване на ключовите думи с различни цветове, пречат на нормалното възприемане, вместо да го подпомагат. Установено е също така, че преобладаващата част от хората не четат текста дума по дума, а погледът им скача, понякога хаотично, от една група думи към друга. Не са за препоръчване и твърде претоварените текстове. Те се възприемат трудно, така както е и при четенето на обикновен печатен текст.

#### **МАШИНЕН ВЕСТНИК**

Може ли един ПК да помогие при голяма част от сложиите процедури (а даже да ги замени) по подготовката **RA RECTREE AS OTHEVSTRANE? CHCTCMN** за формиране на страницв вече съществуват за професмомалиите компютри като IBM PC. Те използуват текстове, подготвени с помошта на текстообработка, и позволяват показването<br>им върку екран на дисплей, където дизайнерът на изданието може по предварителен работев макет да ги<br>подрежда, да разполага илюстрации<br>и по този вачии да изработи модела отделните страимци. Този модел иа се запаметива на дискета и чрез неи со зависимы на делова в фотонабориа машина за физическото му реализи-<br>ране. Поради липсващите графичини<br>възможности на компютъра все още са необходими ръчин дейности преди<br>окончателиото изготвяне на т. нар. "бял макет", който се снима за изработването на матрицата, необходима за офсетовкя печат.

Фирмата "Епъл" е разработила<br>система, която ще тласие развитме-<br>то на този процес напред. Ти предлага и на страниции по-усъвършенствувани<br>възможности за графичното редакти-<br>ране на страниците. Основен компомент на тази система е едно принципно ново компютърно печатащо устройство, така нареченият лазерен прии-<br>тер. Той разполага с всички печатарски и техническв шрифтове, както и с практически безкрайми графичии и сельских при принимах и сельских при качество, което не може да се достигне во дели на сельских при качествов. доближава до това на фотонаборната машина. То отговаря на изискванията<br>на повечето печатни издавия и раз-<br>печатките могат да се използуват деректно за бял макет.

Възможно е лазермият приитер да се налим текстообработващи программ, като "Word", "Wordstar", кан-<br>то и интегрални програмни пакети като българския "Мултипак".

#### **ПРОЧЕТОХМЕ, ЧЕ...**

... световният парк от действуващи<br>ПК надхвърля 20 мнлиена.

... според оценката на акад. А. Ер-<br>шов след около 50 години но времето на нълната информатизация на обществото (когато нялата информация, от която то ще се нуждае, ще възниква, ще се съхранява и ще се обменя чрез машнини носители) на активеи член на обществото ще се падат средно по 8-10 компю-<br>гъра - в производството н в бита. ... системите за автоматизирано проектиране (САПР), които включват компютър, намаляват разходите на труд около 500 пъти.

... разработената от бившия световен шампион Михаил Ботвиник шахматна програма "Пњонер"  $ce$ оказа много полезна при решаването на задачата за планирането на ремоита на електротехническото оборудване.

... всяка година се разработват по няколко десетки нови езици за програмниние.

... математическото описанне на такива не съвсем сложни химични процеси като обогатяването на минералии масла съдържа 100-300<br>уравнения с 250-500 неизвестни. ... комнлексни системи за управлеине на качеството на продукцията в<br>СССР са внедрени в 90,5% от пред-<br>приятнята на месната н в 83,5% на мле ната промишленост.

## **СЪВЕТСКИ МИНИ ЕИМ**

#### "НАИРИ-3"

Тази мини ЕИМ, както и разновидностите и "Наири-3-1" и "Наири-3-2", е предназначена да решаването на широк кръг от инженерни, научно-технически, планово-мкономически и отчетно-статистически задачи. Използува се опростен машинен език, който облекчава алгоритмизацията на проблемите. Предвиден е и специален режим за автоматично програмиране, позволяващ задачите да се въвеждат на обикновен математически език. Често срещаните проблеми могат да се решават без предварителиа подготовка чрез вътрешна библиотека от програми.

#### "MHP-3"

За решаване на научноизследователски задачи и автоматизация на инженерните изчисления се изпол-<br>зува мини ЕИМ "Мир-3". С нея се решават с числени методи задачи от областта на линейната алгебра. намират се екстремални стойности на функции на няколко променливи, митегрират се системи от диференциални уравнения и прочие. Машината работи както в автоматичен, така и в диалогов режим.

#### "ИСКРА-226"

В зависимост от изпълнението си мини ЕИМ "Искра-226" генерира в диалогов режим оперативни планови изчисления и надава по тях изходин печатии форми, работи с локални блокове от данни в състава на информационно-справочни и търсещи системи, дава решения в диалогов режим на научно-технически, мкономически и оптимизационни задачи, обработва информация в системите автоматизация на научните ая. изследвания с непосредствено представяне на данните върху екраи н работи в мрежите за телеобработка на данни като программруем терминал на други ЕИМ. Основен език -БЕЙСИК.

#### ПОЧТИ ФАНТАСТИКА

Основаната преди две години американска фирма Thinkung Machines обяви, че към края на годината ще произведе компютър с не фоннойманова архитектура, в която с висока степен на паралелност ще работят съвместно 64 хиляди процесора. Главната заслуга при разработването на новата архитектура е на 28-годишния специалист по неврофизиология Дени Хилис, един от основателите на фирмата. Според него създадената сега Connection Machine (свързана машина) с 64 хиляди процесора е само крачка по пътя към създаването на модел с един милион процесора! Което ще бъде сериозна крачка към решаването на проблема за изкуствения интелект.

## **CIYIEIG**

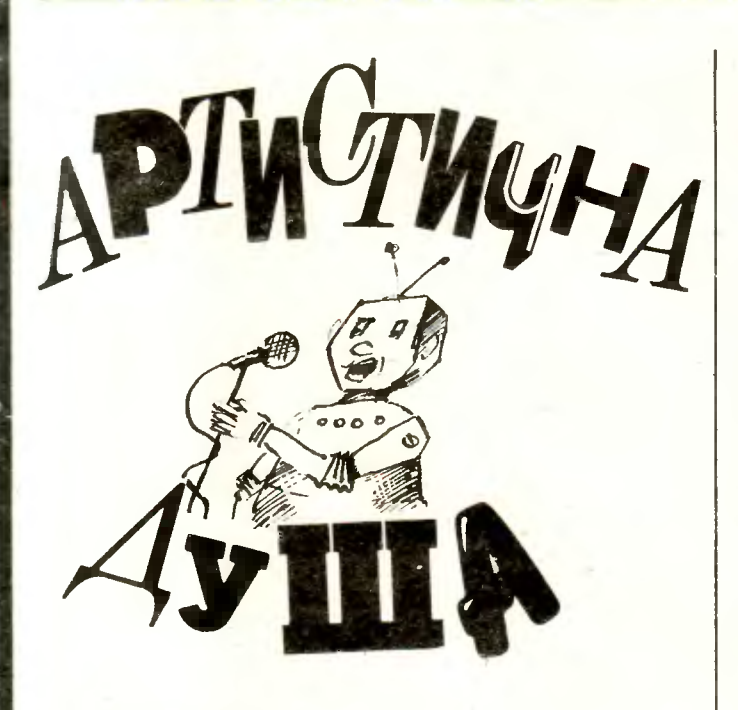

#### АГОП МЕЛКОНЯН

Всички бяха официални и тържествени: директорът - с бутилка шампанско, главният конструктор - с кутия шоколадови бонбони, главната счетоводителка - с букет цветя. Целият персонал на "Булгарроботстрой" тръпнещо очакваше първия музикален робот с вграден изкуствен полуинтелект.

От конвейера той слезе сам и се поклони артистич но. Имаше рошав перчем, носеше кадифено сако с провиснали джобове, а лъскавата му шия бе украсена с поовехтяла черна папионка. Огледа високомерно тълпата и се поклони повторно:

- Антим Бемолов, артист.

Директорът сияеше и тъкмо отвори уста, за да каже познатото от двайсет години тържествено слово, артистът Бемолов го пресече:

- Прокашляй се.

Директорът си прочисти гърлото и пак отвори уста, но артистът · Бемолов го погледна от упор, вдигна тържествено дясната си ръка и произнесе властно: - Дай тон.

Директорът се огледа безпомощно, защото не оеше свикнал да дава. Тъй като най-охотно даваше главната счетоводителка, проточи шия и звънко изчурулика едно ла с честотата на фа. Артистът Бемолов се засуети, бързо намери два празни сандъка, метна се върху тях, пак се поклони и поде с великолепния си тенор:

През канал течаха, през канал течаха два-три мегабайта, два-три мегабайта.

- Брех, мамка му! - възхити се главният конструктор. - Какви обертонове, каква темперация! - Не, не и не! - проплака културорганизаторката Анелия Евреева. - Това е профанизиране на фолклора. И кого после ще мъмрят другарите от

градския съвет за изкуство и култура ...

Назряваше спор относно мирогледната и естетическата настройка на артиста Бемолов. Главният кон структор хукна да проверява изчисленията, а директорът вече си представяше как ще го разжалват до директор на месокомбинат, когато артистът Бемолов отново се поклони и подхвана:

Рипни. Калинке, да ТРоnниме, да се пукат душманине, да се пукат душманине, Ай-би-Немите, Ейпълите.

Отекато Калинка го разбра буквално и рипна, па тропна. Пазачът бай Герчо измъкна изпод ватенката поомачкана гайда и започна да я пълни с въздух. Артистът Бемолов бе в стихията си:

Изгряла ми е флопиплоча ..•

И всички хорово подеха подире му:

Аляна, галяна, пуртукаляна. блага душка медена, шикеряна.

- Срам! Срам! - крещеше културорганизаторката Евреева. - Пошлост! Кич!

Но артистът Бемолов триумфираше:

Овдовяла и програмата, дилле-до, дилле-дилле-до. С девет малки подпрограми, дилле-до, дилле-дилле-до.

- Стига с този позор! - отсече Евреева, но артистът Бемолов продължаваше:

Канят ме, мамо, в японска фирма, в японска фирма хардуер да уча *.* . .

Директорът винаги се просълзяваше на тази песен, но когато Бемолов подхвана ,,Ако зажалиш някой ден за персонален компютър ... ", директорът буквал но се разтресе от вълнение. Но културорганизаторка та беше на мястото си:

- Да се бракува! Да се претопи!

Тук артистът Антим Бемолов се сепна. Млъкна, потърси с очи подкрепа, после вдигна гордо глава и рече героично:

- О, санкта симплицитас!

След това обърна гръб на неуката и необразована тълпа, която никога нямаше да стигне до висините на изящното му изкуство, и тръгна към изхода, а мощният му глас ечеше юнашки из всички цехове:

Бит до бит, мила моя майньо льо, файл до файла *.* ..

• • •

Няколко часа по-късно в каоинета на Анелия Евреева се позвъни.

- Обаждаме се от дирекция "Музика" - каза ласкав глас. - По програмата на културното ни шефство днес трябваше да ви посети артистът Бемолов.

- Посети ни - въздъхна културорганизаторката. - Изумителен, нали? Направо гениален интерпретатор на родния ни фолклор! Каква душа, какво чудо! И най-важното — актуален, другарко, актуален!

СУПЕРМИНИ-**КОН КУРС**  $,10-20$ "

## **КАЛЕНЛАР**

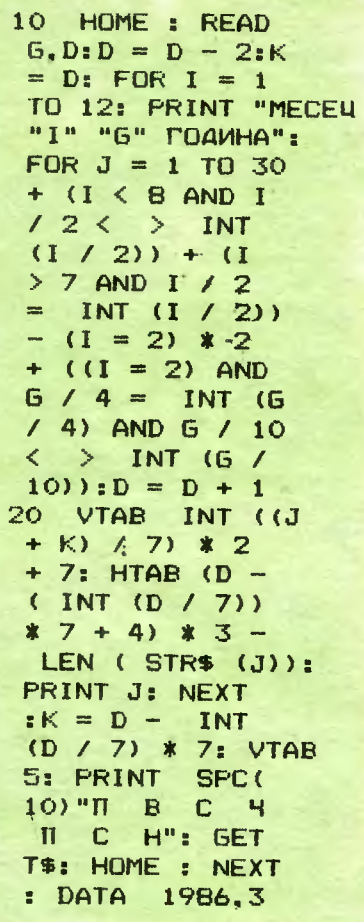

## Сървжание

## основи

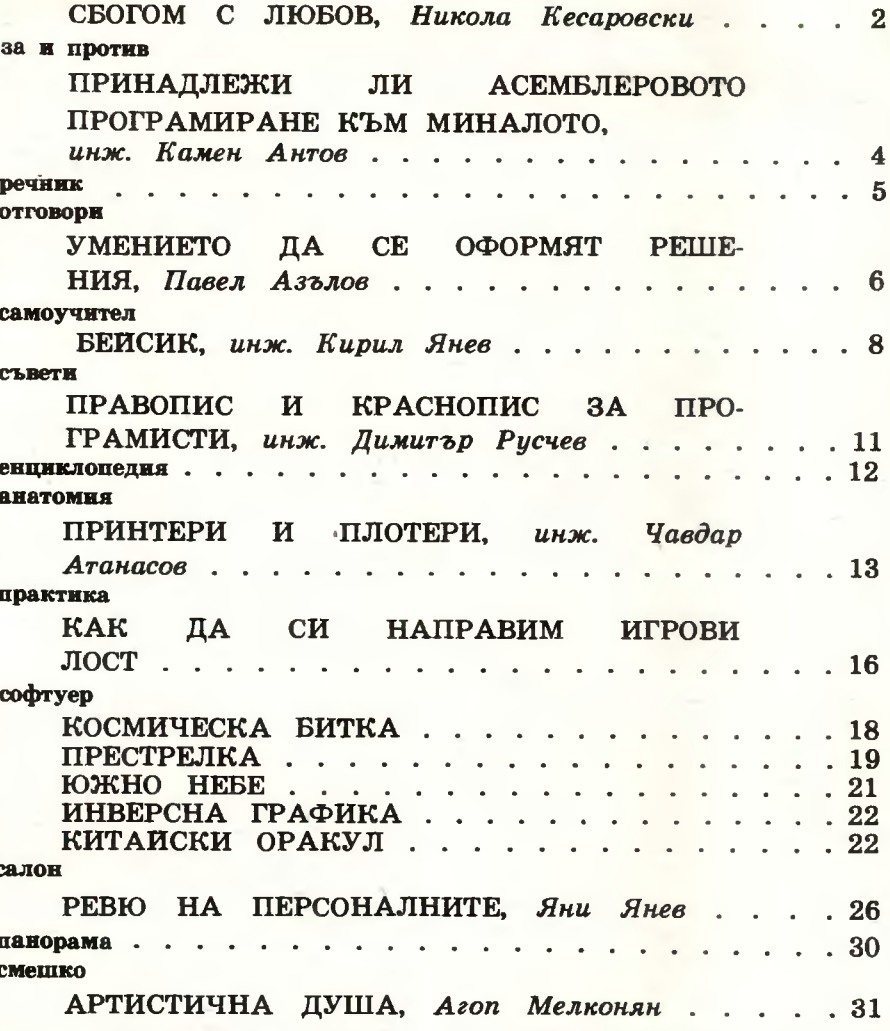

АНТОАН ХЛЕБАРОВ

Корнца първа страница - художник Васил Пендев

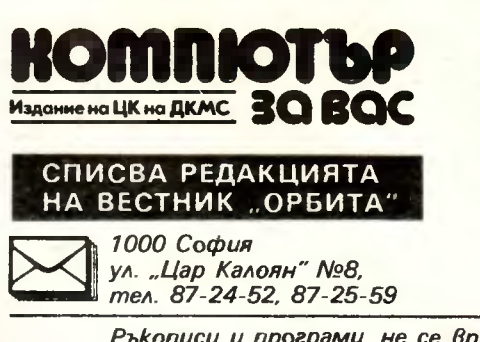

Главен редактор g-р ДИМИТЪР ПЕЕВ 88-51-68

ДЕЖУРЕН ЕКИП: **ИНЖ. НИКОЛАЙ КАТРАНДЖИЕВ,** НИКОЛА КЕСАРОВСКИ, **инж. БОРИС АЧКОВ, ИНЖ. ВАСИЛ ДИМИТРОВ.** *UHX. АНЕЛИЯ ЕРМЕНКОВА* 

Приемни часове от 14 до 16 ч.

Ръкописи и програми не се връщат и не се рецензират.

РЕДАКЦИОНЕН СЪВЕТ: чл.-кор. АНГЕЛ АНГЕЛОВ; проф. АНГЕЛ ПИСАРЕВ, ст. н. с. к. т. н. инж. АЛЕКСАНДЪР АЛЕКСАНДРОВ, академик БЛАГОВЕСТ СЕНДОВ, ВЕСЕЛИН СПИРИДОНОВ, инж. ИВАН МАРАНГОЗОВ, инж. ПЕН-ЧО СИРАКОВ, чл.-кор. ПЕТЪР КЕНДЕРОВ, н. с. к. т. н. инж. ПЛАМЕН ВАЧ-КОВ, РАШКО АНГЕЛИНОВ

Предадено за печат 12.ХІІ. 1985 г.

Подписано за печат 22 I. 1986 r.

Печатни коли - 4 Формат 60/90/8

Тираж 22 600

Цена 0,60 лв.

Годишен абоиамент 3,60 лв.

ДП "Д. Благоев" София, ул. "Ракитин" № 2<br>Тел. 46-31

Индекс 20 593

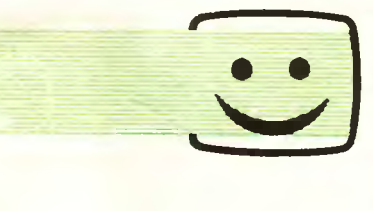

ПЕТ КАРИКАТУРИ ОТ ПЕТ КАРИКАТУРИСТИ **4040 NEEB (1)** ВЕСЕЛИН ВЕЛИКОВ (2) **КРАСИМИР ПЕНЕВ (3)** XPWCTO CTORHEB (4) НИКОЛАЙ КАРАГЬОЗОВ (5)

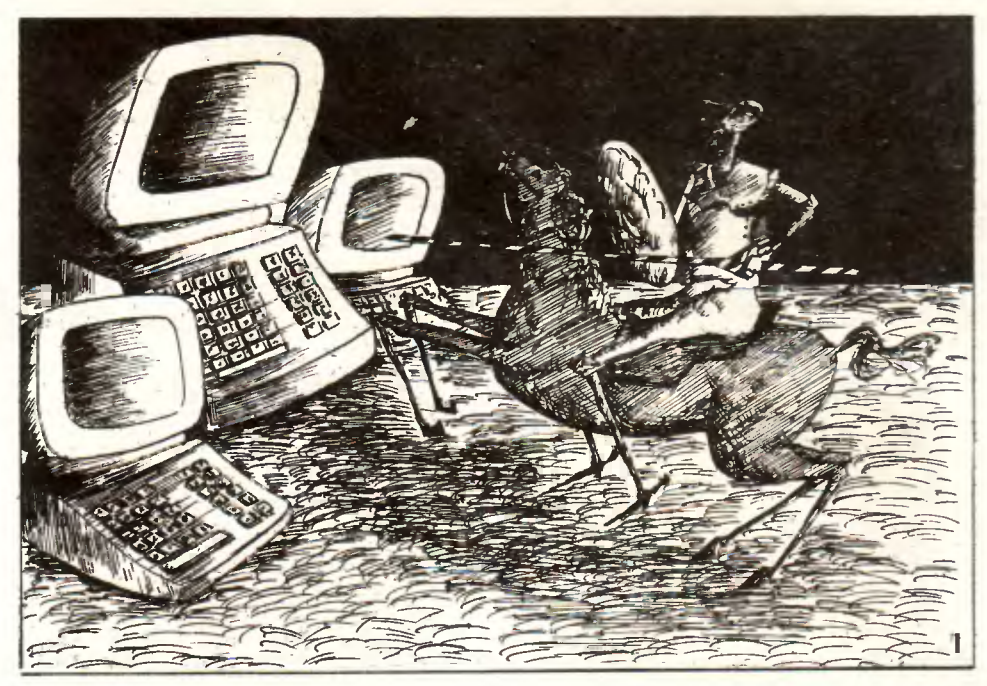

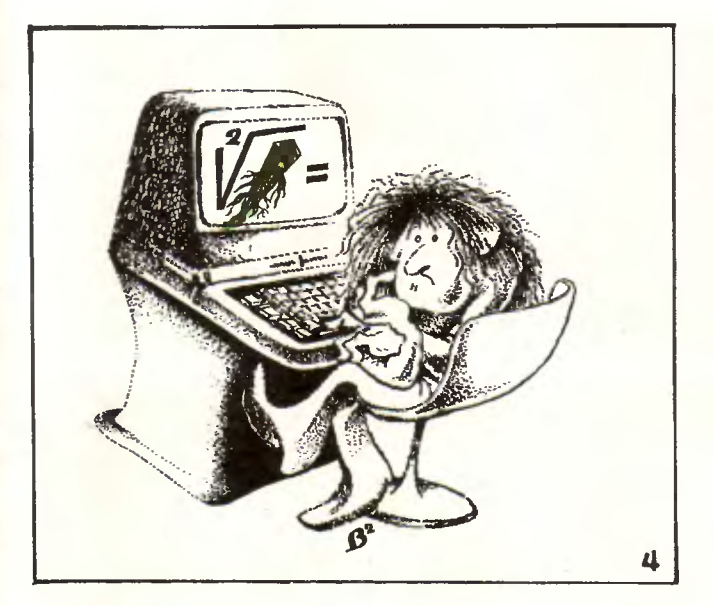

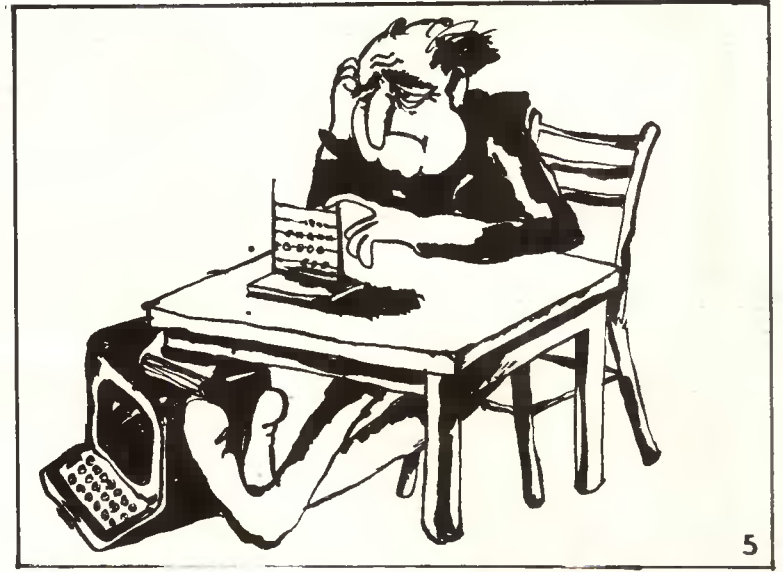

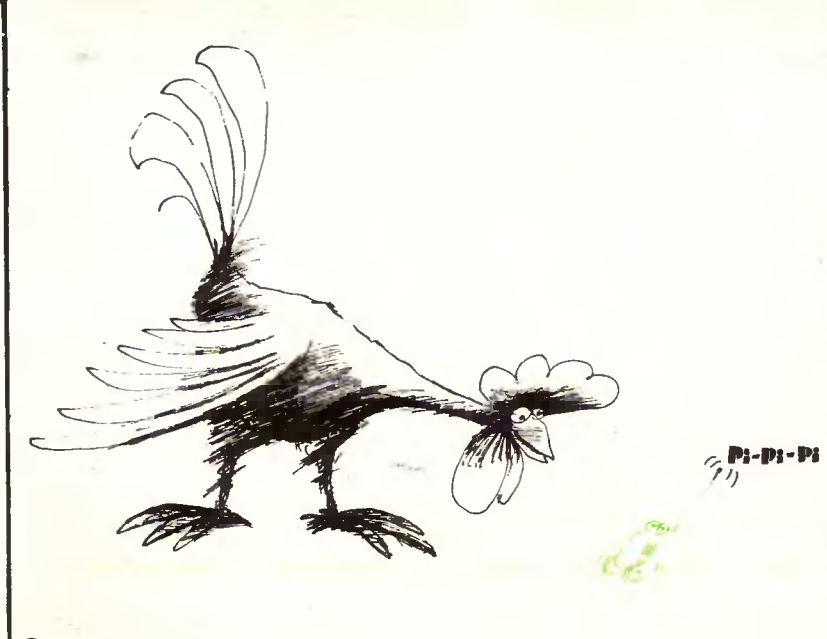

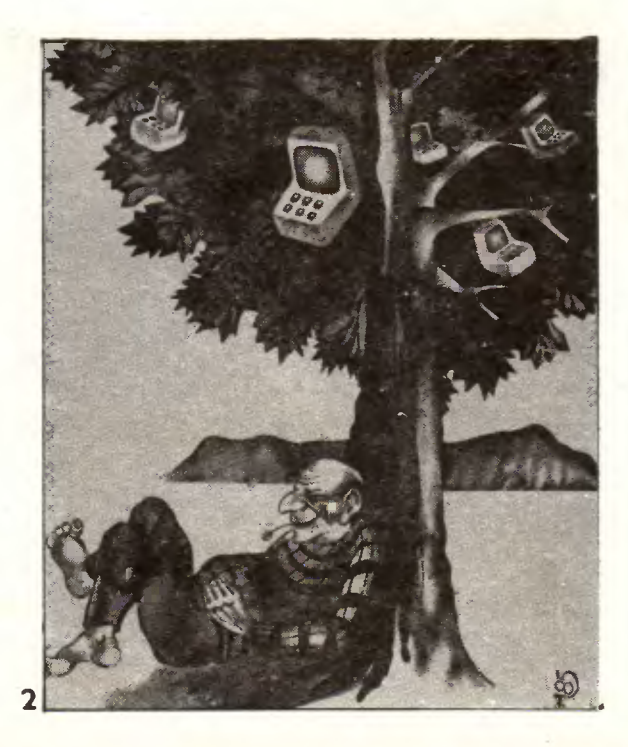

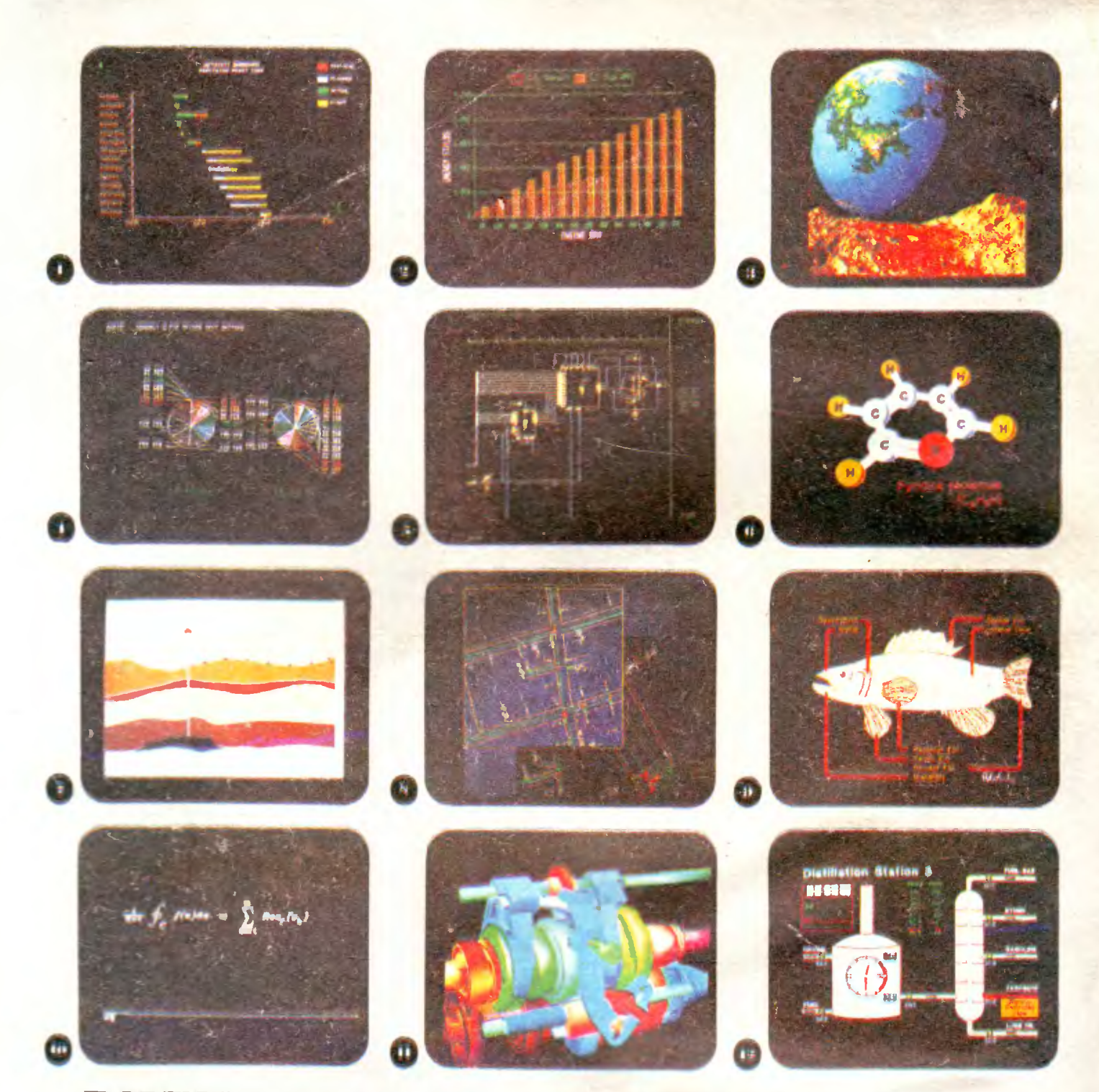

## **ВИЗУАЛИЗАЦИЯ** НА ПРОБЛЕМИТЕ

Нашето съвремие се отличава с изключителен динамизъм. Все повече работа трябва да се свърши за все по-малко време и специалистите са на мнение. че най-рационален е методът за визуализация на проблематиката. Известно е, че зрителният канал има най-голяма пропусквателна възможност в сравнение с другите физиологични информационни канали. Така че "по-добре е един път да видищ, отколкото сто пъти да чуеш." А компютърът чрез своя лисплей е идеалното средство за оптимална визуализация на проблемите, които трябва да се решават вравилно и в срок.

Особено ценно е това в планирането на различни задачи от производ твено или друго естество (фиг. 1), отчитане на резултатите от сложни тестове по множество параметри (фиг. 2), създаване на реални образи чрез използуването на математически методи. респективно геометрията на фракталите (фиг. 3), показване в прегледен вид на получените по статистически методи данни (фиг. 4), синтезиране на електронни схеми (фиг. 5), онагледяване на вътрешния строеж на различни сложни химични съединения (фиг. 6), изобразяване на разрези в земната кора за целите на геологията и приложинте и аспекти (фиг. 7), създаване на топологичны модели за нуждите на картографията (фиг. 8), при редица биологични научни изследвания, където трябва да се покаже за поголяма яснота обектът на изследването (фиг. 9), в математиката (фиг. 10), в машиностроенето (фиг. 11), в химичната промишленост (фиг. 12) и т. н.